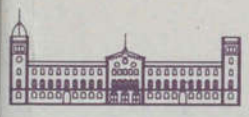

UNIVE **BARCELONA** 

Servei de Llengua Catalana

# MICROINFORMÀTICA

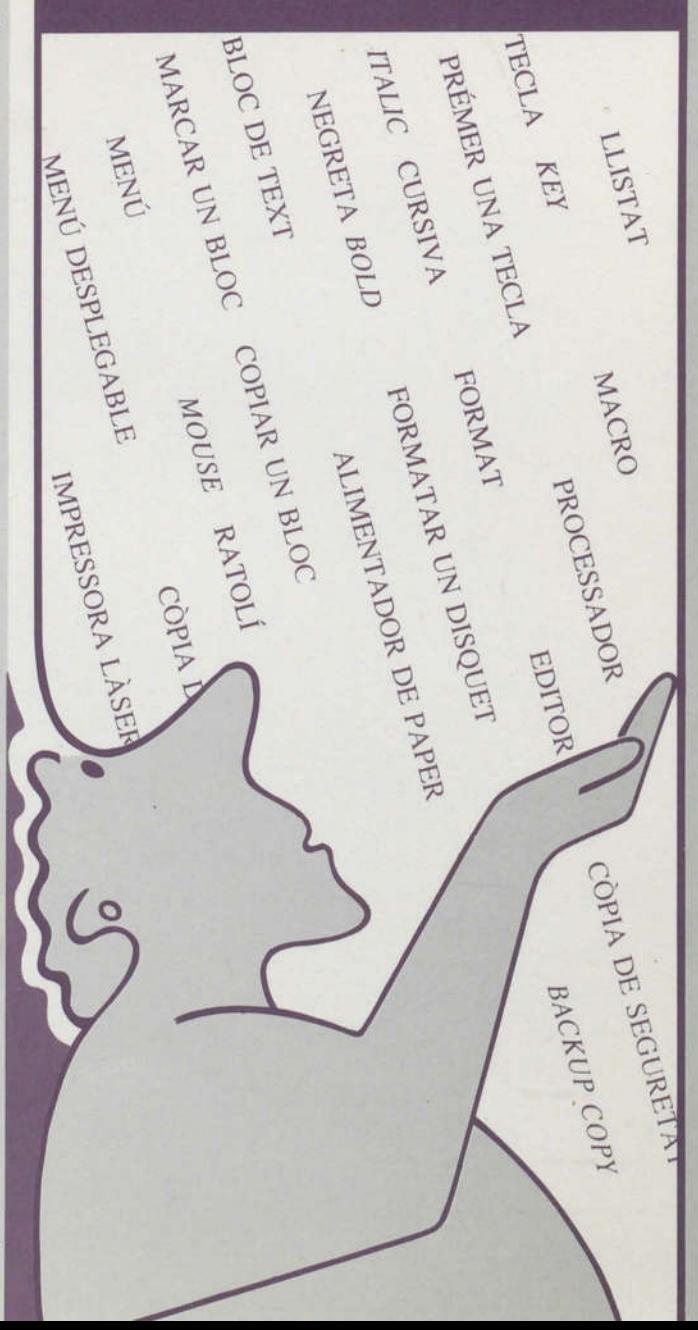

BULARI

 $\mathcal{G}$  . In the set of  $\mathcal{G}$  $\mathcal{L}^{\mathcal{L}}$  and  $\mathcal{L}^{\mathcal{L}}$ 

 $\omega$  and  $\omega$ 

 $\mathcal{L}^{\mathcal{L}}$  . The set of  $\mathcal{L}^{\mathcal{L}}$ 

# VOCABULARI DE LA MICROINFORMÀTICA

 $\begin{picture}(20,20) \put(0,0){\line(1,0){10}} \put(15,0){\line(1,0){10}} \put(15,0){\line(1,0){10}} \put(15,0){\line(1,0){10}} \put(15,0){\line(1,0){10}} \put(15,0){\line(1,0){10}} \put(15,0){\line(1,0){10}} \put(15,0){\line(1,0){10}} \put(15,0){\line(1,0){10}} \put(15,0){\line(1,0){10}} \put(15,0){\line(1,0){10}} \put(15,0){\line(1$ UNIVERS. .. == EARCELONA R. 7062<br>RERVEI DE LLENGUA CATALANA

SERVEI DE LLENGUA CATALANA UNIVERSITAT DE BARCELONA

© Servei de Llengua Catalana, <sup>1991</sup> Universitat de Barcelona Gran Via de les Corts Catalanes, <sup>585</sup> 08007 Barcelona

 $\frac{1}{2}$ 

Disseny de la coberta: Cass Dibuixos: Lola Besses Impressiô: Poblagràfic,S.A. DL: L-745-91

## INDEX

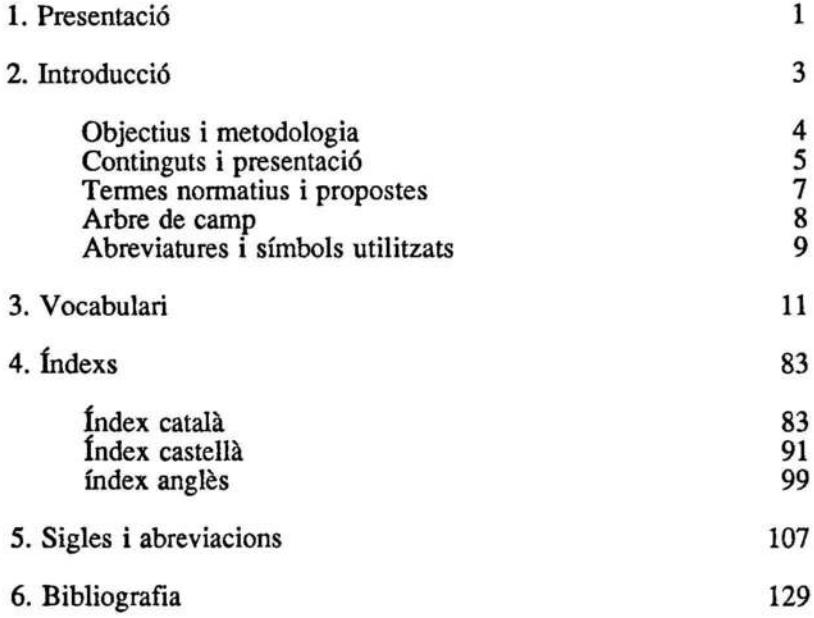

i,

#### 1. Presentaciô

Aquesta col·lecció de vocabularis, adreçada sobretot al Personal d'Administració i Serveis de la Universitat de Barcelona, té com a objectiu principal ajudar <sup>a</sup> resoldre alguns problèmes de lèxic que es plantegen sovint en àmbits com ara les secretaries i els ôrgans administratius de la Universitat.

Els llocs de treball esmentats comparteixen unes tasques més o menys comunes, vinculades <sup>a</sup> feines administratives i de gestiô, que requereixen unes terminologies també força comunes. Per tant, s'han seleccionat els ternes que semblen respondre <sup>a</sup> les necessitats més compartides pel personal administratiu.

La selecciô dels vocabularis d'aquesta col-lecciô s'ha fet amb el propôsit d'il-lustrar els camps amb què el personal d'administraciô i serveis està diàriament en contacte, i que van des de ternes relativament nous o d'introducciô recent <sup>a</sup> les oficines —la microinformàtica-, <sup>a</sup> d'altres que encara s'han d'implantar de manera general --com és ara l'ofimàtica--. Tots aquests ternes plantegen problèmes comuns de lèxic, com per exemple l'apariciô de conceptes nous o la inseguretat en les denominacions. Complementàriament, la col lecciô inclou també vocabularis que poden ajudar <sup>a</sup> conèixer altres aspectes relacionats amb la gestiô i l'administraciô universitàries, com sôn, entre altres ternes, els mots especîfics de les relacions laborals, el material d'oficina, la reprografia, o la comptabilitat.

Els vocabularis, dins aquesta diversitat temàtica, comparteixen unes caractéristiques bàsiques que donen homogeneïtat <sup>a</sup> la col-lecciô: la selecciô del lèxic bàsic de cadascun dels ternes, un format bilingüe (es pot consultar <sup>a</sup> partir de l'equivalent en castellà), i la presència, en alguns casos, de notes, observacions d'üs i fraseologia, que ajuden <sup>a</sup> comprendre <sup>o</sup> <sup>a</sup> utilitzar millor el vocabulari associât <sup>a</sup> totes aquestes feines.

 $\sim 100$   $\mu$ 

## $\label{eq:2.1} \frac{\partial \mathcal{L}_{\mathcal{M}}(\mathbf{x})}{\partial \mathbf{x}} = \frac{\partial \mathcal{L}_{\mathcal{M}}(\mathbf{x})}{\partial \mathbf{x}}$

## 2. Introducciô

El lèxic de la microinformàtica presenta algunes caractéristiques que val la pena destacar: la seva ràpida i amplîssima difusiô, gràcies <sup>a</sup> una implantacio massiva durant els ültims anys arreu, tant en entoms professionals com <sup>a</sup> nivell particular; el ritme vertiginôs amb què evoluciona, cosa que provoca que equips i programes quedin obsolets <sup>o</sup> superats en pocs anys; la pràctica inexistència de vocabularis en altres llengües que l'anglès, com <sup>a</sup> conseqiiència de l'allau de nocions noves que cal desîgnar contînuament; i finalment, una diversitat enorme de nivells de coneixements i de relació amb la matèria.

El resultat de tot això és l'aparició d'un jargó informàtic que comporta una série de problèmes per als parlants no anglôfons: la coexistència de denominacions angleses i de la llengua que es parla a cada país; la barreja indestriable de pronüncies que se'n pot derivar per <sup>a</sup> un mateix terme (a l'anglesa, <sup>a</sup> la castellana, <sup>a</sup> la catalana); la imprecisiô de les denominacions que s'usen; i, en definitiva, la sensaciô d'inseguretat en l'üs de la llengua.

Es clar que tots aquests problèmes diflcilment poden ser resolts per un sol voeabulari: la majoria d'obres publicades sobre aquesta matèria dediquen els seus esforços <sup>a</sup> descriure sobretot les parts fîsiques del microordinador (components, tipus de memôria) i miren de trobar denominacions per <sup>a</sup> algunes de les operacions més corrents (d'arrencada dels aparells, d'emmagatzematge de dades, etc.). S6n obres més aviat de tipus tècnic, que difícilment poden ser útils a tot un segment del món laboral que es relaciona amb la microinformàtica <sup>a</sup> un nivell més bàsic. Es troba <sup>a</sup> faltar, doncs, un tipus de vocabularis més estretament relacionat amb l'ús de la microinformàtica —o potser caldria dir, més prôpiament, amb l'ûs del microordinador.

#### Objectius i metodologia

Aquest vocabulari pretén justament acostar el lèxic d'aquest camp al Personal d'Administraciô i Serveis de la UB, i més concretament <sup>a</sup> la gent que està en contacte amb aquesta realitat, perô que no té, ni possiblement nécessita tenir, un coneixement gaire aprofundit de la matèria. I que, tanmateix, molt sovint es troba amb problèmes per designar conceptes o funcions relacionades amb el microordinador.

Per facilitar aquest acostament s'ha optat per un vocabulari que reuneix les següents característiques:

a) s'han seleccionat les parts del tema amb què l'usuari està més en contacte: les parts fîsiques de l'ordinador, els termes del sistema operatiu i de les aplicacions més corrents: processadors de textos i bases de dades (vegeu l'arbre de camp).

b) s'ha triat el lèxic més bàsic dins de cada branca: s'han seleccionat els termes que poden ser d'üs més corrent en serveis o dependències generals, no especialment vinculades amb la microinformàtica.

c) s'ha recollit un conjunt d'informacions que poden ser d'utilitat per aclarir el sentit <sup>o</sup> l'üs d'alguns termes: notes i fraseologia.

d) s'ha fet una ordenaciô sistemàtica del vocabulari amb îndexs finals que permeten la localitzaciô del terme <sup>o</sup> de la frase dins del vocabulari.

e) s'hi fan constar els equivalents en castellà i anglès, que permeten la recerca a partir de qualsevol de les dues llengües.

f) hi ha dibuixos complementaris que faciliten la comprensiô dels termes corresponents <sup>a</sup> les parts fîsiques del microordinador.

g) s'hi ha afegit un apèndix de sigles i abreviacions més usades en anglès, amb traducciô del seu significat.

La tria dels termes d'aquest vocabulari s'ha fet <sup>a</sup> partir del buidatge de la bibliografia específica que hi ha en català sobre el tema i s'ha completat -sobretot per la part de fraseologia- amb el buidatge de manuals especialitzats.

En el buidatge hi ha col laborât Rosa Massagué, de l'Institut de Ciències de l'Educaciô de la UB. Caries Tebé, de l'àrea de terminologia de l'SLC, és responsable de les feines de coordinaciô del vocabulari. El text ha estât revisat pel Dr. Lluís de Yzaguirre, professor de la UB i assessor informàtic del Servei de Llengua Catalana.

#### Continguts i presentaciô

Les informacions que conté el vocabulari són les següents:

entrada categoria gramatical nota (opcional) fraseologia (opcional)

> equivalència castellana equivalència anglesa

L'entrada apareix ordenada alfabèticament dins de cada apartat del vocabulari, precedida per un número d'ordre i en negreta; al costat figura, en lletra rodona, la categoria gramatical del terme.

Sota l'entrada hi pot haver termes sinônims, precedits per l'abreviaciô sin. No tots els sinônims tenen entrada prôpia, per no multiplicar innecessàriament el nombre d'entrades. Sempre es pot localitzar una forma sinônima <sup>a</sup> partir de l'index català.

Les notes, opcionals, poden tenir diverses funcions:

i) fer alguna precisió sobre el sentit del terme, sobretot quan aquest és ambigu <sup>o</sup> pot ser confôs amb algun altre terme del recull (vegeu l'apartat de microordinadors)

ii) donar alguna indicacio de tipus gramatical <sup>o</sup> d'üs sobre el terme: per exemple, una forma abreujada que és usual ('macro', <sup>a</sup> macroinstrucciô), o una forma col loquial que és prou usada ('clicar', a clic)

iii) donar informacions de diversa mena que poden ser ütils als usuaris del microordinador: per exemple, les descripcions de les funcions

de les parts del teclat; o les equivalències entre mesures de capacitat (byte, kilobyte, megabyté).

Cal insistir que les notes són ajudes sobretot per poder comprendre i utilitzar millor el lèxic del microordinador, i que no pretenen substituir una definiciô del terme, que el lector pot trobar en una altra mena d'obres (vegeu la bibliografia).

En l'apartat de fraseologia. també opcional, poden figurar les informacions següents:

i) exemples d'üs d'un terme que apareixen amb un ait grau de freqüència en el diseurs relacionat amb el microordinador (per exemple, accions que es poden fer amb una tecla, o operacions possibles amb un directori): és el que entenem pròpiament per fraseologia

ii) exemples d'üs que il-lustren simplement el funcionament d'un terme en un context déterminât, sense tancar-ne cap possibilitat (vegeu la fraseologia de marge, tabulador, còpia de seguretat)

iii) tipus de termes, és <sup>a</sup> dir, denominacions que tenen entitat prôpia, perô que s'han recollit associades <sup>a</sup> termes considérais principals (vegeu-ne exemples <sup>a</sup> disquet i polzada).

La funció que compleix la fraseologia en aquest recull és de trencar l'aïllament dels termes mostrant el seu funcionament en els contextos en què habitualment es produeixen, i així, facilitar-ne l'ús.

Els termes castellans i anglesos permeten de comprovar l'equivalència dels termes en castellà i anglès <sup>o</sup> cercar la forma catalana <sup>a</sup> partir d'una d'aquestes dues llengiies, <sup>a</sup> través dels mdexs corresponents.

Les il·lustracions. finalment, permeten d'accedir a part del lèxic -- la configuraciô bàsica i les parts més importants del microordinador- d'una manera més ràpida i, en algun cas, potser més clara.

#### Termes normatius i propostes

El nombre de termes de microinformàtica que són als diccionaris generals o que han estât normalitzats és força baix, S'han considérât correctes tots aquells termes que figuren amb la mateixa denominaciô <sup>a</sup> VEnciclopèdia Catalana, i al Diccionari de microinformàtica, i per tant no duen cap marca especial en aquest vocabulari.

No s'han marcat com a neologismes, tot i que no eren als diccionaris:

a) aquells termes que, tot i tenir un sentit més o menys específic en l'àmbit en què s'han recollit, han estat manllevats d'altres camps, on són d'üs habituai (diccionari, fusiô, resoluciô, ajuda, capçalera, utilitats)',

b) les unitats complexes integrades per formants que si sôn als diccionaris arxiu primari, arxiu secundari, arxiu ocult, salt de pàgina, camp clau):

c) la fraseologia que no du cap indicació especial (copiar un bloc: alinear els marges).

En canvi, duen un asterisc que els identifica com <sup>a</sup> néologismes (propostes encara no normalitzades):

i) aquells termes recollits <sup>a</sup> partir de la denominaciô anglesa <sup>o</sup> castellana i per als quais no hem trobat una fonna catalana plenament satisfactòria (manlleus: toner ;formes que hem adaptat: clic, clicar);

ii) alguns termes que apareixen als diccionaris sota una denominaciô que ens ha semblât poc adequada o bé com una proposta que, pel que sembla, no ha acabat d'arrelar (memòria viva, memòria morta), i que, per tant, cal replantejar.

iii) la fraseologia amb indicacions com ara 'se sol usar la forma x', que, tot i que no porta cap asterisc, no té caràcter normatiu. Sol tractar-se de formes abreujades <sup>o</sup> d'argot.

Tots els termes marcats com <sup>a</sup> néologismes es poden fer servir en la forma o formes que aquî es proposen, perô cal tenir en compte que potser amb el temps es pot imposar una denominaciô que no figura en aquest vocabulari.

#### Arbre de camp

L'arbre de camp permet de comprovar quina part del lèxic del microordinador s'ha tingut en compte <sup>a</sup> l'hora d'elaborar aquest vocabulari.

Els très primers apartats descriuen els termes més bàsics de les parts fîsiques del microordinador; el quart, els termes essencials del sistema operatiu; i el cinquè, alguns termes comuns <sup>a</sup> la majoria de les aplicacions, a més de recollir lèxic del processador de textos i de les bases de dades, sens dubte les dues aplicacions més esteses del microordinador.

- 1. El microordinador
- 2. Configuracio del microordinador
- 3. Parts del microordinador
	- 3.1 Teclat
	- 3.2 Monitor
	- 3.3 Impressora
	- 3.4 Ratolî
	- 3.5 Disc
	- 3.6 Memôria
	- 3.7 Unitat central
- 4. Sistema operatiu
- 5. Aplicacions
	- 5.1 Termes comuns
	- 5.2 Processador de textos
	- 5.3 Bases de dades

## Abreviatures i sîmbols utilitzats

í,

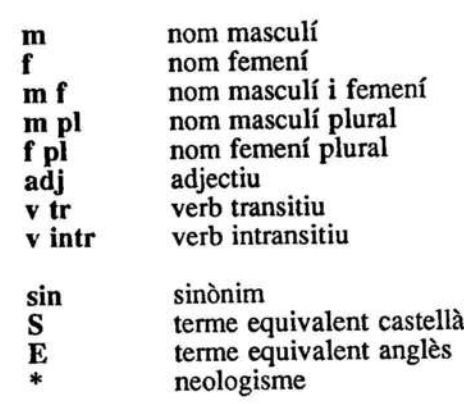

ú

 $\ddot{\phantom{1}}$ 

## 3. Vocabulari

ű,

 $\mathcal{L}(\mathcal{L})$  . The  $\mathcal{L}(\mathcal{L})$ 

## 1. EL MICROORDINADOR

#### <sup>1</sup> microordinador m

es désigna normalment amb la forma abreujada 'micro': 'connecta el micro'; 'apaga el micro'

- S microordenador
- E microcomputer

#### 2 ordinador m

terme genèric que es fa servir per designar el 'microordinador'

encendre l'ordinador; engegar l'ordinador; connectar l'ordinador; apagar l'ordinador; desconnectar l'ordinador

- S ordenador
- E computer

#### <sup>3</sup> ordinador compatible m

ordinador que pot comunicar-se amb altres ordinadors d'un mateix tipus; normalment fa referència als ordinadors compatibles amb el sistema IBM

un ordinador cent per cent compatible; un ordinador no compatible; un programa per a ordinadors personals i compatibles

- <sup>S</sup> ordenador compatible
- E compatible computer

#### 4 ordinador de sobretaula m

ordinador per <sup>a</sup> usos professionals, de dimensions reduïdes, que pot treballar autônomament o connectât <sup>a</sup> una xarxa

- S ordenador de sobremesa
- E desktop computer; desk computer

#### 5 ordinador domèstic m

ordinador personal que no es pot utilitzar per <sup>a</sup> tasques de tipus professional

- S ordenador doméstico
- E home computer

#### <sup>6</sup> ordinador personal m

sin. ordinador individual m

l'ordinador personal és de fet un tipus de microordinador, perô tots dos termes s'usen actualment com <sup>a</sup> sinônims; l'abreviatura anglesa és PC, i és d'üs habituai en català [pé-sé]

- <sup>S</sup> ordenador personal
- E personal computer

#### <sup>7</sup> ordinador portàtil <sup>m</sup>

sin. ordinador portable m

ordinador lleuger i fàcilment transportable que té incorporada una bateria que li dona una certa autonomia de treball

- <sup>S</sup> ordenador portàtil
- E portable computer; transportable computer

## 2. CONFIGURACIÔ DEL MICROORDINADOR

#### 8 cable d'alimentaciô m

- S cable de alimentaciôn
- E feed cable

#### 9 dise dur m

sin. dise rîgid; dise fix

- <sup>S</sup> disco duro; disco fijo
- E hard disk; fixed disk; winchester disk

#### 10 dise flexible m

sin. dise tou; disquet

la forma que es fa servir més és 'disquet'; per oposició, qualsevol altra mena de dise és anomenat 'dise dur'

- <sup>S</sup> disco flexible; disquete
- E floppy disk

#### <sup>11</sup> dise ôptic compacte m sin. dise CD-ROM

- S disco óptico compacto; disco CD-ROM
- E CD-ROM [disk]

## 12 escànner m

sin. \*escandallador

- S escâner; explorador
- E scanner

#### <sup>13</sup> impressora f

connectar la impressora; desconnectar la impressora

- S impresora
- E printer

## <sup>14</sup> interficie f

#### interficie en paral-lel; interficie en série

S interfaz E interface

15 llapis èptic m sin. Ilapis selector; llapis electrònic

> S lâpiz ôptico E light pen

## <sup>16</sup> maneta de jocs f

només se sol utilitzar en ordinadors domèstics

S palanca de juegos

E joystick

#### <sup>17</sup> memôria f

- S memoria
- E memory

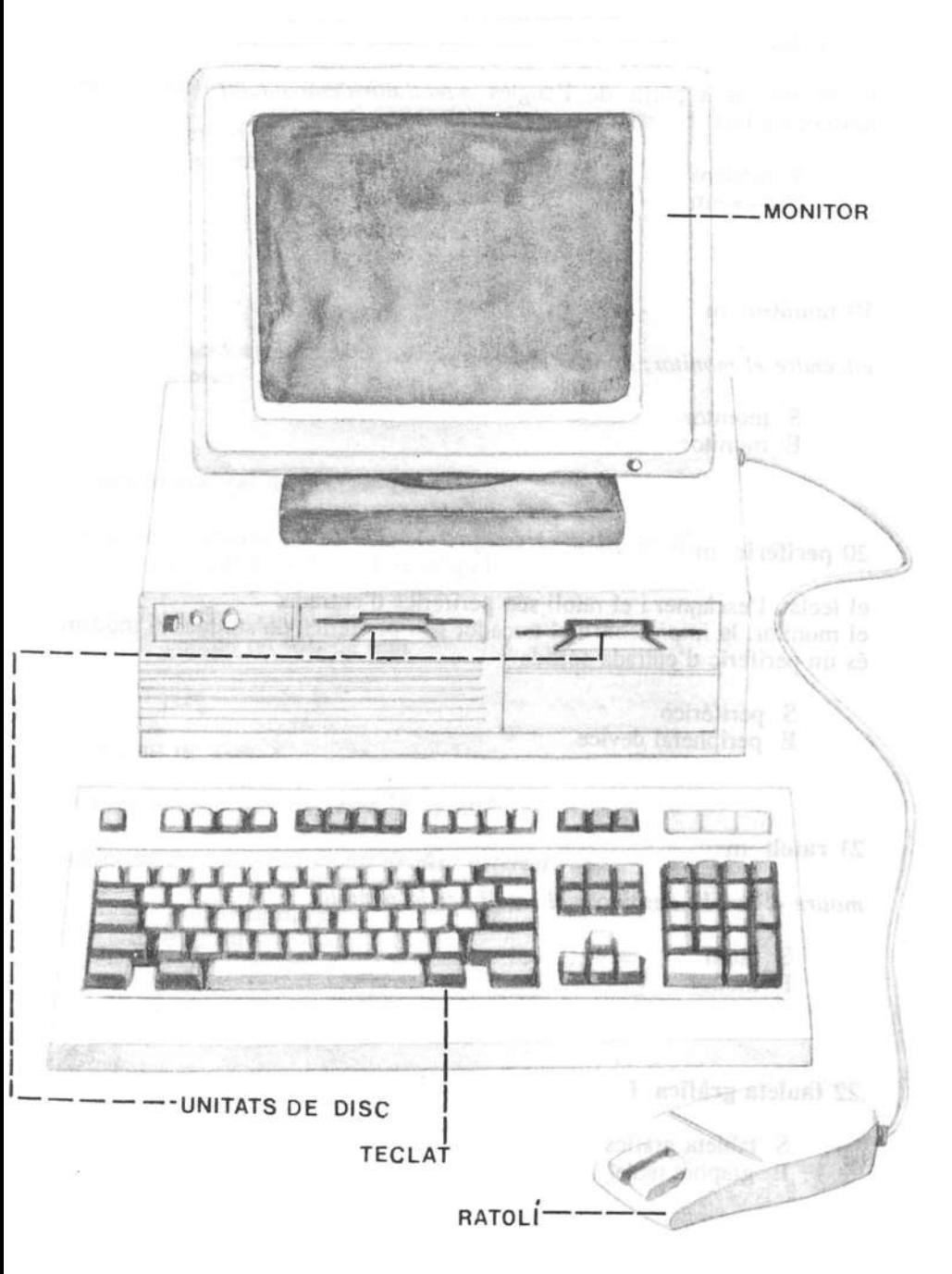

#### 18 môdem m

terme format <sup>a</sup> partir de l'anglès modulator-demodulator (moduladordesmodulador)

- S modem
- E modem

#### 19 monitor m

encendre el monitor; apagar el monitor

S monitor

E monitor

#### 20 perifèric m

el teclat, l'escànner i el ratolí són perifèrics d'entrada;

el monitor, la impressora i el traçador són perifèrics de sortida; el mòdem és un perifèric d'entrada-sortida

S periférico E peripheral device

#### 21 ratolî m

moure el ratolî; desplaçar el ratolî per la pantalla

S ratón F mouse

#### <sup>22</sup> tauleta gràfica f

- S tableta gráfica
- E graphie tablet

#### 23 teclat m

teclat estàndard; teclat ampliat

S teclado

E keyboard

24 traçador m sin. plôter

S trazador

E plotter

## <sup>25</sup> unitat central de procès f

s'utilitza correntment l'abreviatura anglesa CPU [sé-pé-ü]; l'abreviatura catalana és UCP [u-sé-pé]

- <sup>S</sup> unidad central de proceso
- E central processing unit

<sup>26</sup> unitat de dise f

és molt usual també la forma 'disquera'

unitat de disc interna; unitat de disc externa

S unidad de disco E disk unit

## 3. PARTS DE L'ORDINADOR

## 3.1 Teclat

#### <sup>27</sup> barra espaiadora f

tarnbé se'n diu 'espaiador'

- S espaciador
- E space bar

## 28 tabulador m

S tabulador

E tab key

#### <sup>29</sup> tecla f

prémer una tecla; polsar una tecla; pitjar una tecla; bloquejar una tecla; mantenir (premuda) una tecla

S tecla E key

## <sup>30</sup> tecla d'alternativa f

en els teclats castellans, hi posa 'alt'

- S tecla de altemativa
- E altemate key

#### <sup>31</sup> tecla d'alternativa gràfica f

tecla que permet d'escriure els caràeters semigràfics que es troben <sup>a</sup> la part frontal del teclat; en els teclats castellans, hi posa 'alt gr'

- <sup>S</sup> tecla de altemativa grâfica
- E ait graphie key

#### <sup>32</sup> tecla d'avançar pàgina f

en els teclats castellans, hi posa 'av pâg'

- S tecla de avanzar página
- E page up key

## <sup>33</sup> tecla d'esborrar f

sin. tecla de suprimir f

tecla que esborra caràeters cap <sup>a</sup> la dreta, <sup>a</sup> partir de la posicio del cursor; en els teclats castellans hi posa 'supr'

- <sup>S</sup> tecla de borrar; tecla de suprimir
- E delete key

## <sup>34</sup> tecla d'escapada f

en els teclats castellans hi posa 'esc'

- <sup>S</sup> tecla de escape
- E escape key

## <sup>35</sup> tecla d'impressiô de pantalla f

en els teclats castellans, hi sol posar 'impr pant' o 'prt scr'

- <sup>S</sup> tecla de impresion de pantalla
- E print screen key

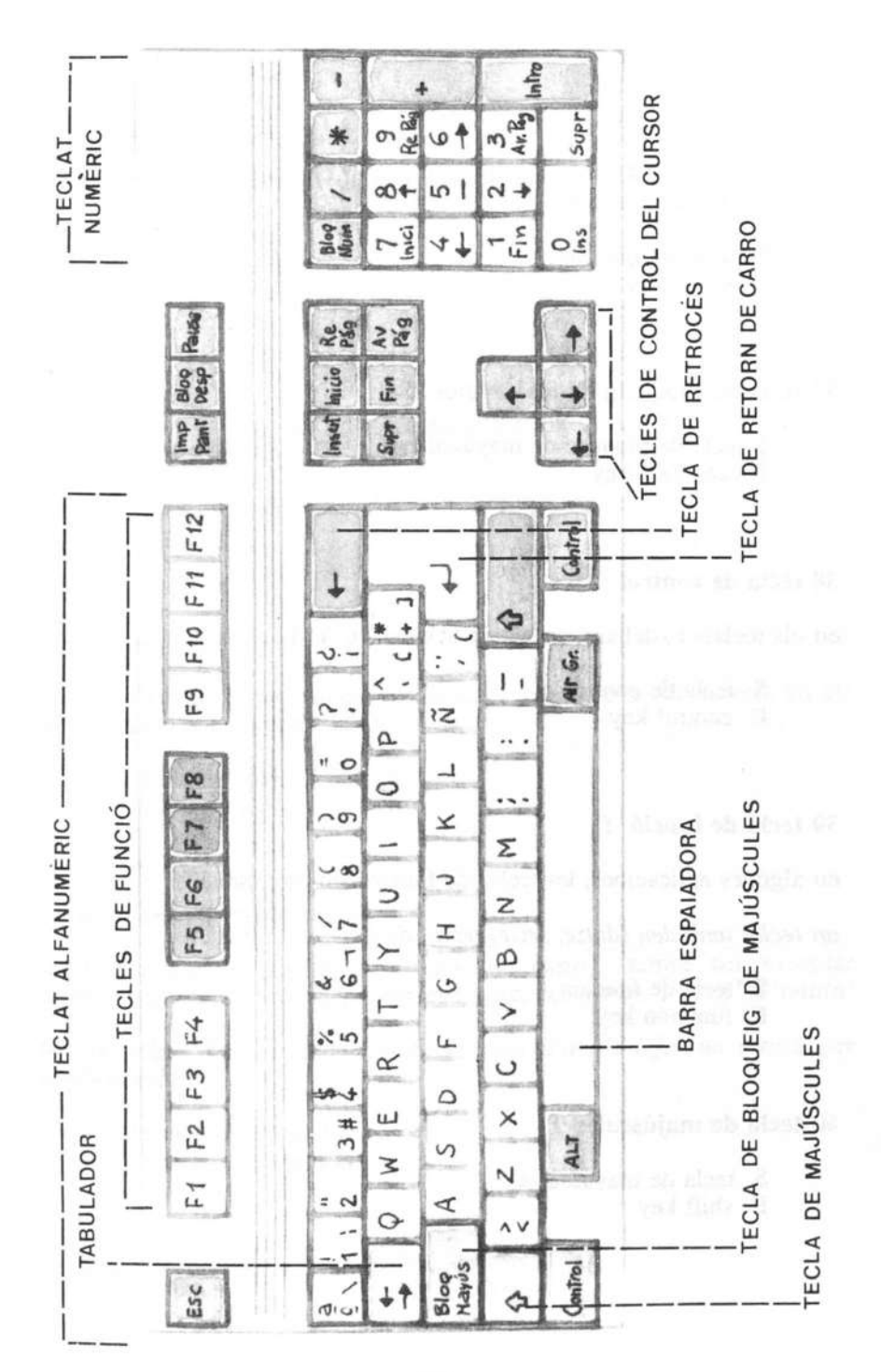

#### <sup>36</sup> tecla d'inserir f

tecla que activa i desactiva la funciô d'inserir caràcters <sup>o</sup> de sobreescriurehi; en els teclats castellans hi posa 'ins' o 'insert'

- S tecla de insertar
- E insert key

## <sup>37</sup> tecla de bloqueig de majuscules f

S tecla de bloqueo de mayúsculas E caps lock key

#### <sup>38</sup> tecla de control f

en els teclats castellans, sol posar 'control' o 'etrl'

- S tecla de control
- E control key

## <sup>39</sup> tecla de funciô f

en algunes aplicacions, les tecles de funció són programables

un teclat amb deu (dotze, setze) tecles de funciô

- S tecla de funciôn
- E function key

## 40 tecla de majúscules f

- S tecla de mayúsculas
- E shift key

#### <sup>41</sup> tecla de pausa f

en els teclats castellans, hi sol posar 'pausa' <sup>o</sup> 'break'

- <sup>S</sup> tecla de pausa
- E break key

## <sup>42</sup> tecla de posiciô final f

permet d'anar <sup>a</sup> final de lînia, de pàgina <sup>o</sup> de document; en els teclats castellans, hi posa 'fin'

- <sup>S</sup> tecla de posiciôn final
- E end key

## <sup>43</sup> tecla de posiciô inicial f

permet d'anar <sup>a</sup> començament de lînia, de pàgina <sup>o</sup> de document; en els teclats castellans, hi posa 'inicio'

- <sup>S</sup> tecla de posiciôn inicial
- E home key

## <sup>44</sup> tecla de retorn [de carro] f

tecla que serveix per fer un retom de carro <sup>i</sup> també per executar instruccions; pot estar indicat amb les formes 'cr', 'intro', 'enter' <sup>o</sup> 'retum'

fer un retorn [de carro]; escriure el codi d'accès i fer un retorn per confirmar-lo

- <sup>S</sup> tecla de retomo [de carro]
- E retum key; enter key

## <sup>45</sup> tecla de retrocedir pàgina f

en els teclats castellans, hi posa 're pâg'

- S tecla de retroceder página
- E page down key

## <sup>46</sup> tecla de retrocés f

tecla que esborra caràcters cap <sup>a</sup> l'esquerra

- S tecla de retroceso
- E backspace key

## 47 teclat alfanumèric m

- S teclado alfanumérico
- E alphanumeric keypad

## 48 teclat numèric m

- S teclado numérico
- E numeric keypad

## 49 teclejar v intr

ï

- S teclear
- E to type

## **3. PARTS DEL MICROORDINADOR**

## 3.2 Monitor

#### 50 botô de contrast m

- S botôn de contraste
- E contrast button

## 51 botô de lluminositat m

sin. botô d'intensitat

- S botôn de brillo
- E brightness button

## 52 cursor m

moure el cursor; desplaçar cl cursor per la pantalla; les tecles de control del cursor

- S cursor
- E cursor

## <sup>53</sup> filtre de pantalla <sup>m</sup>

- <sup>S</sup> filtro de pantalla
- E screen filter

## 54 interruptor m

- S interruptor
- E power switch

#### <sup>55</sup> pantalla f

pantalla de text [o alfanumèrica]; pantalla gràfica; pantalla de cristall lîquid; pantalla de plasma pantalla monocroma; pantalla en colors

- S pantalla
- E screen; display

#### 56 pixel m

terme format <sup>a</sup> partir de l'anglès 'picture element': punt d'imatge, element d'imatge

- S pixel
- E pixel

#### <sup>57</sup> resoluciô f

alta resoluciô; baixa resoluciô

- S resoluciôn
- E resolution

## 58 visualitzar v tr

fer visible alguna cosa; veure informaciô per pantalla; l'acciô de visualitzar és diu 'visualitzacio'

> S visualizar E to display
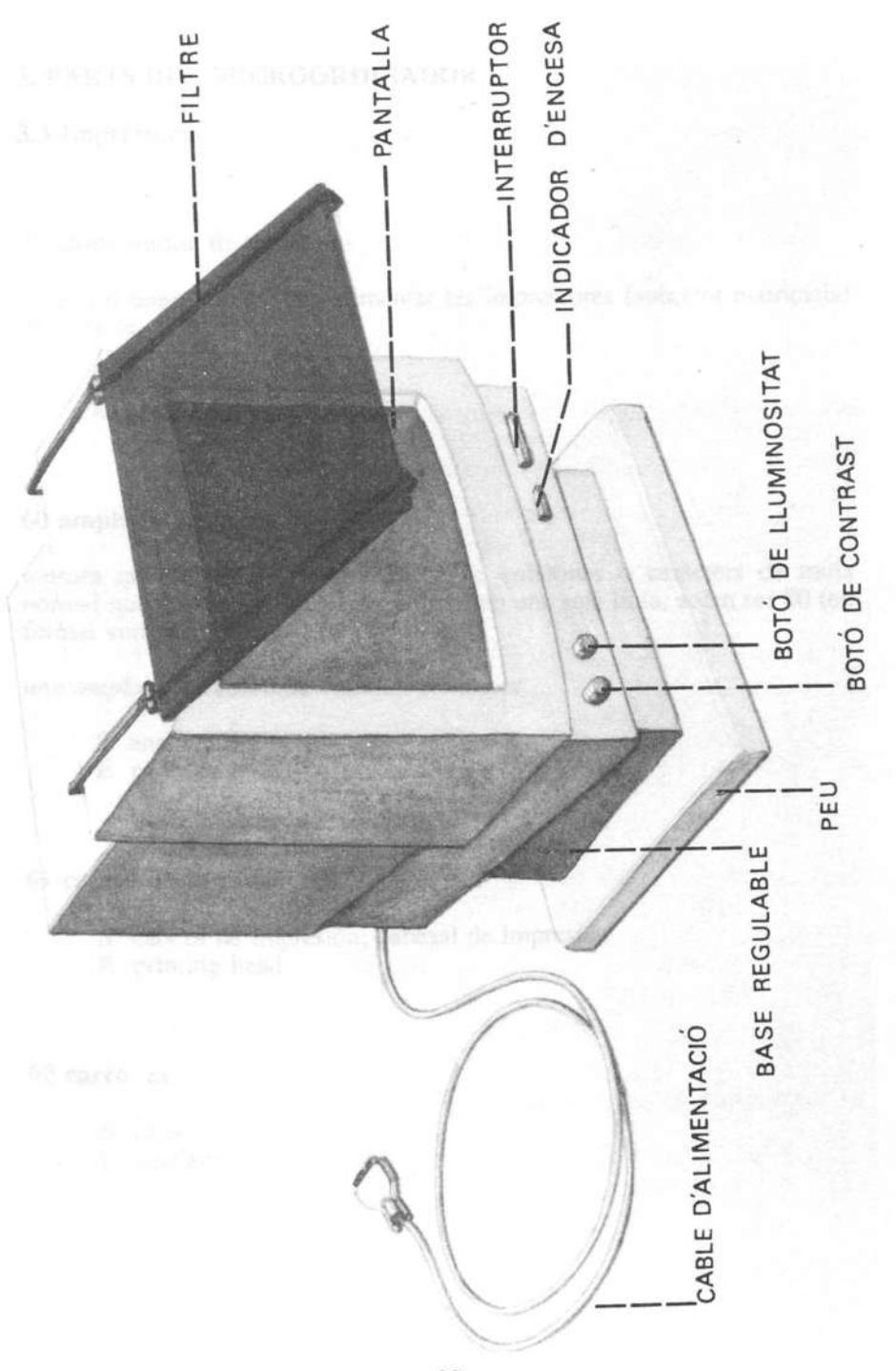

 $\mathcal{L}(\mathcal{M})$  . The set of  $\mathcal{M}(\mathcal{M})$ 

 $\langle \sigma | \sigma \rangle$  ) and  $\langle \sigma | \sigma \rangle$ 

## 3. PARTS DEL MICROORDINADOR

### 3.3 Impressora

#### 59 alimentador de paper m

accessori que s'utilitza per alimentar les impressores (sobretot matricials) de fulls de paper solts

- <sup>S</sup> alimentador de papel
- E sheet feeder

#### <sup>60</sup> amplada de carro f

mesura que fa referència al nombre de columnes o caràcters de mida normal que pot imprimir una impressora en una sola linia; solen ser <sup>80</sup> (en format vertical) i <sup>136</sup> (en format apaisat)

una amplada de carro de vuitanta columnes

- <sup>S</sup> anchura del papel
- E carriage width

## <sup>61</sup> capçal d'impressiô m

- <sup>S</sup> cabeza de impresiôn; cabezal de impresion
- E printing head

62 carro m

- S carro
- E carriage

#### 63 cartutx de cinta m

cartutx que conté la cinta tintada d'algunes impressores

- S eartucho de cinta
- E tape cartridge

## <sup>64</sup> impressiô f

impressiô d'alta qualitat; impressiô de baixa qualitat; impressiô condensada; impressiô doble; impressiô proporcional impressiô unidireccional; impressiô bidireccional

- S impresiôn
- E printing

## <sup>65</sup> impressora de percussiô f

sin, impressora d'impacte

- S impresora de percusiôn; impresora de impacto
- E impact printer

## <sup>66</sup> impressora de raig de tinta f

sin. impressora d'injecció

- <sup>S</sup> impresora de chorro de tinta; impresora de inyeccion
- E ink jet printer

## <sup>67</sup> impressora làser f

- S impresora láser
- E laser printer

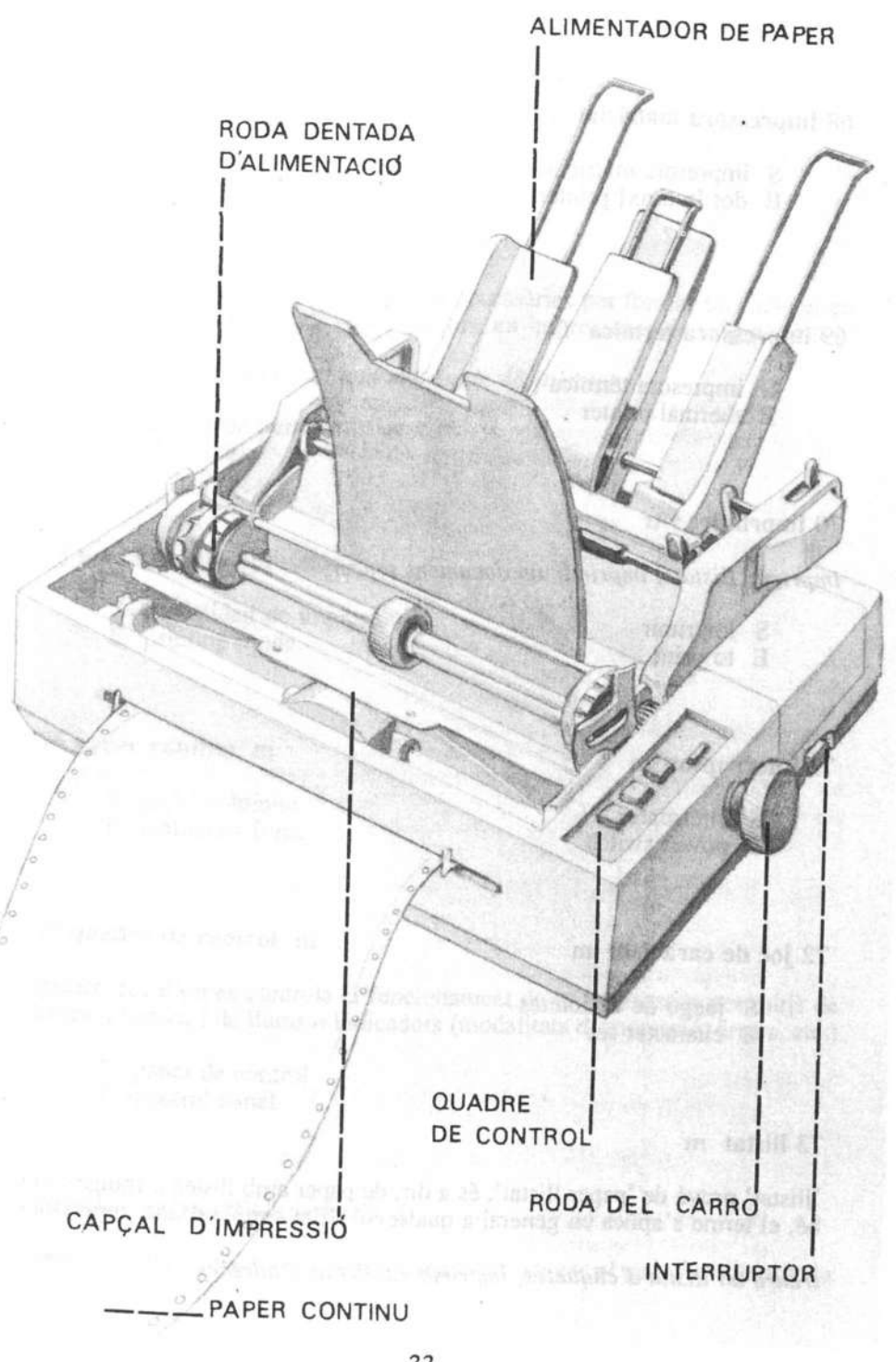

#### <sup>68</sup> impressora matricial f

- <sup>S</sup> impresora matricial
- E dot [matrix] printer

## <sup>69</sup> impressora tèrmica f

- <sup>S</sup> impresora térmica
- E thermal printer

### 70 imprimir v tr

imprimir llistats; imprimir un document sencer

- S imprimir
- E to print

## 71 interruptor m

- S interruptor
- E power switch

#### 72 joc de caràcters m

- S juego de caractères
- E character set

#### 73 llistat m

'llistat' prové de 'paper llistat', és <sup>a</sup> dir, de paper amb llistes <sup>o</sup> franges; ara bé, el terme s'aplica en general <sup>a</sup> qualsevol llista sortida d'una impressora

treure un llistat d'étiquetes; imprimir un llistat d'adreces

- S listado
- E listing

### <sup>74</sup> matriu de punts f

matriu que conté el nombre d'agulles necessàries per formar un caràcter en les impressores matricials (o d'injectors, en impressores de raig de tinta)

una matriu de 24 agulles; una matriu de 48 injectors

- <sup>S</sup> matriz de puntos
- E dot matrix

## <sup>75</sup> modalitat d'impressiô f

- <sup>S</sup> modalidad de impresiôn
- E printing mode

## 76 paper continu m

- <sup>S</sup> papel continuo
- E continous form

## 77 quadre de control m

quadre des d'on es controla el funcionament de la impressora per mitjà de tecles <sup>o</sup> botons i de llums <sup>o</sup> indicadors (modalitats d'impressiô, errors, etc.)

- <sup>S</sup> panel de control
- E control panel

## <sup>78</sup> roda dentada d'alimentaciô f

roda proveïda d'uns pius que permeten d'arrossegar el paper continu de la impressora

Ŷ.

- S rueda dentada de alimentaciôn
- E pin feed tractor

#### <sup>79</sup> safata d'alimentaciô f

accessori que s'utilitza per alimentar les impressores (sobretot làser) de fulls de paper solts

- <sup>S</sup> bandeja de alimentaciôn
- E paper tray

80 tambor m

S tambor

E drum

#### <sup>81</sup> tipus de Iletra m

els tipus de Iletra poden ser de diverses mides (mesurades en punts) i de diversos estils: subratllat, cursiva, negreta, Iletra buida... en aquest cas, quan s'indica el conjunt, se sol parlar de 'familia de tipus'

Times, Helvètica i Courier són tres famílies de tipus de lletra diferents

- <sup>S</sup> tipo de letra
- E type font; font

#### 82 \*toner m sin. \*tinta en pois; \*tinta magnètica

posar el cartutx de toner; canviar el cartutx de toner

- <sup>S</sup> toner; tinta magnètica
- E toner; magnetic ink

### <sup>83</sup> velocitat d'impressiô f

normalment es mesura en caràcters per segon (abreujat: cps) o en pàgines per minut (abreujat: ppm)

 $\sim$ 

S velocidad de impresión

1000

E print rate

 $\mathcal{O}(\mathbb{R}^d)$  . The contract of  $\mathcal{O}(\mathbb{R}^d)$  $\sim$  100  $\mu$ 

## 3. PARTS DEL MICROORDINADOR

### 3.4 Ratoli

84 botô del ratoli m sin. tecla del ratoli f

prémer el botô del ratoli; polsar dues vegades el botô esquerre del ratoli; prémer el botô del ratoli i arrossegar-lo fins a seleccionar ma opciô del menú

- S botón del ratón; tecla del ratón
- E mouse button

85 \*clic m

acciô de prémer el botô del ratoli i després deixar-lo anar

fer un clic; fer dos clics (o fer doble clic) per executar una instrucciô

S clic E click

86 \*clicar v intr

fer clic amb el ratoli

clicar dues vegades per executar la instrucciô

S clicar E to click

#### 87 controlador del ratolî m

arxiu que govema el funcionament del ratolî des del sistema operatiu de l'ordinador

 $\blacksquare$ 

- S controlador del ratón
- E mouse driver

#### <sup>88</sup> esfera môbil f

bola de silicona <sup>o</sup> de cautxü que permet de desplaçar el ratolî per damunt de l'estora o de la taula de treball

- S esfera môvil
- E rubber bail

#### <sup>89</sup> \*estora f

superficie de treball en forma d'estora rectangular per on es desplaça el ratolî

- S almohadilla
- E mouse pad

## 3. PARTS DEL MICROORDINADOR

## 3.5 Disc

### 90 \*aparcament m

procediment que fa que l'ordinador desplaci els capçals de lecturaescriptura, protegint el dise dur contra cops accidentais

- S aparcamiento
- E parking

### <sup>91</sup> capçal de Iectura-escriptura m

dispositiu que permet de llegir i escriure informaciô en un dise

- S cabeza de lectura-escritura
- E read/write head

## <sup>92</sup> cara f

disquet d'una cara; un disquet formatat per totes dues cares

- S cara
- E head

# 93 cilindre m

- S cilindro
- E cylinder

#### <sup>94</sup> densitat f

dise de densitat normal; dise de doble densitat; dise d'alta densitat

×.

- S densidad
- E density

## <sup>95</sup> étiqueta f

serveix per identificar extemament el contingut d'un dise

- S etiqueta
- E label

## <sup>96</sup> étiqueta de volum f

serveix per identificar intemament el contingut (o volum) d'un dise

- S etiqueta de volumen
- E volume label

<sup>97</sup> pista f

- S pista
- E track

### <sup>98</sup> polzada f

unitat de mesura que s'utilitza correntment per designar els discos flexibles

disquet de 3,5 polzades; disquet de 5,25 polzades [disquet de tres polzades i mitja; disquet de cinc polzades i quart]

S pulgada E inch

### 99 sector m

- S sector<br>E sector
- 

 $\sim$  85  $-$ 

 $\mathcal{L}(\mathbf{z})$  .

## 3. PARTS DEL MICROORDINADOR

## 3.6 Memôria

100 bit m

xifra binària que pot valer 0 o 1; és la unitat mínima d'informació en un microordinador

<sup>S</sup> bit E bit

#### 101 byte m sin. octet

unitat d'informaciô formada per una cadena de vuit bits; correspon, normalment, <sup>a</sup> un caràcter (abreujat: B)

S byte E byte

102 dise virtual m sin. dise RAM

<sup>S</sup> disco virtual; disco RAM

E virtual disk; RAM disk

## <sup>103</sup> emmagatzemar v tr

acciô de guardar informaciô en algun lloc de la memôria d'un ordinador

S almacenar

E to store

#### 104 kilobyte m sin. quilooctet

equival <sup>a</sup> 1024 bytes (en càlculs aproximats es fa equivaldre <sup>a</sup> 1000 bytes); se sol abreujar  $Kb$ ,  $KB$  o K i sovint es pronuncia [ka]

un disc de 720 K [un disc de set-centes vint kas]

- S kilobyte
- E kilobyte

105 megabyte m sin. megaoctet

equival <sup>a</sup> 1024 kilobytes (en càlculs aproximats es fa equivaler <sup>a</sup> 1000 Kb, o sigui, a 1 000 000 de bytes); se sol abreujar  $Mb$ ,  $MB$  o  $M$ ; s'utilitza, correntment, en forma abreujada: 'mega'

un disc dur de 32 megabytes; un arxiu de 3,5 Mb [un arxiu de tres megues i mig]

S megabyte

E megabyte

## <sup>106</sup> memèria intermèdia f

memèria que utilitzen alguns perifèrics (sobretot les impressores) per emmagatzemar transitôriament informaciô; la forma 'memôria tampô' és incorrecta

- S memoria intermedia
- E buffer storage; buffer

## <sup>107</sup> memèria magnètica f

- S memoria magnética
- E magnetic memory

#### <sup>108</sup> mcmôria RAM f

sin. \*memòria viva; \*memòria d'accés aleatori; \*memòria d'accés ràpid

la sigla anglesa és RAM i és la denominaciô més usual en català

- S memoria de acceso aleatorio; memoria muerta
- E random access memory

## <sup>109</sup> mcmôria ROM f

sin, \*memôria morta; \*memôria solament de lectura; \*memôria protegida

la sigla anglesa és ROM i és la denominació més usual en català

- S memoria de sôlo lectura; memoria muerta
- E read only memory

 $\tilde{\phantom{a}}$ 

## 3. PARTS DEL MICROORDINADOR

## 3.7 Unitat central

## <sup>110</sup> adreça f

- S direcciôn
- E address

# 111 bus m

- S bus
- E bus

## 112 controlador de dise m

- S controlador de disco
- E disk controller

## 113 coprocessador matemàtic m

- <sup>S</sup> coprocesador matemâtico
- E math coprocessor

# 114 inicialitzar v tr

acció de posar un dispositiu en estat inicial; és l'operació que s'executa quan s'engega l'ordinador

- S inicializar
- E to initialize

#### 115 microprocessador m

S microprocesador

E microprocessor

#### 116 placa base f<br>sin. placa placa principal; targeta del sistema

- <sup>S</sup> plaça base
- E motherboard; System board

## <sup>117</sup> ranura d'expansiô f

- S ranura de expansión
- E expansion slot

## 118 sècol m

aquest ordinador duu un sôcol per incorporar-hi un coprocessador matemàtic

S zôcalo E socket

## <sup>119</sup> targeta gràfica f

dispositiu que détermina la resoluciô de la panlalla de l'ordinador

- S tarjeta grâfica
- E graphie card

## <sup>120</sup> tecla de reinicialitzaciô f

en alguns ordinadors, tecla (o botó) que permet de tornar a posar<br>l'ordinador en estat inicial

- S tecla de reinicialización
- E reset key

## 121 \*velocitat de rellotge f

és la velocitat amb què opera el microprocessador de la unitat central; es mesura en Megahertzs (Mhz), que és la unitat de freqüència

- S velocidad de reloj<br>E clock speed
- 
- $122$  xip m
	- S chip<br>E chip
	-

 $\begin{picture}(20,10) \put(0,0){\line(1,0){10}} \put(15,0){\line(1,0){10}} \put(15,0){\line(1,0){10}} \put(15,0){\line(1,0){10}} \put(15,0){\line(1,0){10}} \put(15,0){\line(1,0){10}} \put(15,0){\line(1,0){10}} \put(15,0){\line(1,0){10}} \put(15,0){\line(1,0){10}} \put(15,0){\line(1,0){10}} \put(15,0){\line(1,0){10}} \put(15,0){\line(1$ UNIVERSITY  $\mathcal{L} = \mathcal{L} \cup \mathbb{C} \cup \mathbb{A}$ 

**SERVEI DE LLENGUA CALALANA** 

 $\sim 100$  m  $^{-1}$  $\mathbf{X}$  and  $\mathbf{X}$ 

## 4. SISTEMA OPERATIU

#### 123 arbre de directoris m

estructura de directoris d'un dise, sovint visualitzada en forma d'arbre

- S ârbol de directorios
- E tree directory

#### 124 arxiu m sin. fitxer

tôt i que 'arxiu' i 'fitxer' s'usen normalment com <sup>a</sup> sinônims, <sup>a</sup> vegades 'arxiu' pot tenir el sentit més general de 'fitxer de fitxers'

- S archivo; fichero
- E file; archive

#### <sup>125</sup> arxiu de processament per lots m

arxiu d'instruccions del sistema operatiu

- <sup>S</sup> archivo de proceso por lotes
- E batch file

### 126 arxiu de text m

arxiu que conté informaciô que es pot llegir

- S archivo de texto
- E text file

#### 127 arxiu executable m

arxiu que conté instruccions que el sistema operatiu pot executar

- <sup>S</sup> archivo ejecutable
- E command file

#### 128 arxiu ocult m

- S archivo oculto
- E hidden file

## 129 atribut m

### atributs de protecciô d'un disquet

S atributo E attribute

130 cami m sin. ruta; via

> <sup>S</sup> camino; ruta; via E path

## 131 cancel-lar v tr

interrompre l'execuciô d'un programa, d'una instrucciô, etc.

- S cancelar
- E to cancel

### 132 caràcter m

- S caràcter
- E character

## 133 caràcter multivalent m

caràcter que pot substituir tot o part del nom (o de l'extensió) d'un arxiu; sol ser l'asterisc <sup>o</sup> l'interrogant

- S comodîn
- E wildcard

## <sup>134</sup> comparaciô d'arxius f

acció de comparar dos arxius per comprovar si són iguals

- <sup>S</sup> comparaciôn de archivos
- E file comparison

## <sup>135</sup> côpia f

fer una cdpia d'un disquet <sup>a</sup> un altre; fer una côpia d'un arxiu

- S copia
- E copy

## <sup>136</sup> côpia de seguretat f

fer una cdpia de seguretat de tots els arxius

- S copia de seguridad
- E backup copy

#### <sup>137</sup> copiar v tr

copiar un disquet; copiar un arxiu; copiar tot un subdirectori

- S copiar
- E to copy

## 138 crear v tr

crear un arxiu; crear un subdirectori

S crear

E to make

## <sup>139</sup> data f

data de creaciô d'un arxiu; data de modificaciô d'un arxiu; canviar la data del sistema operatiu

- S fecha
- E date

## 140 directori m

en microordinadors tipus Apple, el directori s'anomena 'carpeta'

crear un directori; esborrar un directori; canviar el nom d'un directori; llistar el directori d'un dise; canviar de directori

S directorio E directory

## 141 directori arrel m

directori principal d'un dise

÷

- S directorio raîz
- E root directory

### 142 disquet d'arrencada m

disquet preparat perquè, en instal·lar-lo, el sistema de l'ordinador pugui arrencar

- S disquete de arranque
- E boot disk

## <sup>143</sup> disquet d'origen m

en una côpia entre disquets, disquet del quai es transfereix la informacio

- S disquete origen
- E source file

## 144 disquet de destinaciô m

en una còpia entre disquets, disquet al qual es transfereix la informació

- S disquete de destino
- E target file

## 145 editar v tr

fer sortir per pantalla el contingut d'un arxiu, ja sigui per llegir-lo <sup>o</sup> per escriure-hi

- S editar
- E to edit

#### 146 editor de text m

programa que serveix per editar arxius de text; s'usa sovint en la forma abreujada 'editor'

- S editor de texto
- E text editor

## 147 esborrar v tr

esborrar un arxiu; esborrar un caràcter; esborrar la pantalla

- S borrar
- E to delete; to erase

#### 148 executar v tr

donar efecte a una instrucció, un programa, etc.

S ejecutar E to execute

#### <sup>149</sup> extensiô d'arxiu f

- S extensión de archivo
- E file extension

#### 150 fitxer m sin. arxiu

S fichero E file

151 format m

- S formato
- E format

## 152 formatar v tr

adaptar un suport a un format determinat, perquè el sistema pugui llegir i escriure-hi; la forma 'formatejar' és incorrecta

formatar un disquet; formatar una cinta

S formatear E to format

<sup>153</sup> \*guardar v tr sin. \*salvar; \*servar

accio de guardar informaciô en algun dispositiu de la memôria, perquè no es perdi o s'esborri accidentalment

S salvar; guardar

E to save

<sup>154</sup> hora f

canviar l'hora del sistema operatiu

S hora E hour

<sup>155</sup> instrucciô f sin. comanda

executar una instrucciô; cancel-lar una instrucciô

- S instrucciôn; comando
- E command

#### 156 nom d'arxiu m

canviar el nom d'un arxiu; indiqueu el nom i l'extensiô de l'arxiu

- S nombre de archivo
- E file name

#### 157 paràmetre m

- S parametro
- E parameter

## <sup>158</sup> ruta f

sin. camî; via

<sup>S</sup> ruta; camino; via E path

## 159 subdirectori m

- S subdirectorio
- E subdirectory

#### <sup>160</sup> verificaciô de dise f

comprovaciô de l'estât d'un dise (capacitat, espai disponible, errors fîsics o lôgics, etc.)

- S verificación de disco
- E disk checking

## 5. APLICACIONS

### 5.1 Termes comuns

## <sup>161</sup> ajuda f

la tecla d'ajuda de molts programes és Fl

tecla d'ajuda; menú d'ajuda

S ayuda

E help

## $162$  \*ajuda sensible al context f

ajuda en què el missatge visualitzat guarda relacio amb l'operaciô que es realitzava en aquell moment

- <sup>S</sup> ayuda sensible al contexto
- E context-sensitive help

## <sup>163</sup> autoediciô f

aplicaciô que permet de treure publicacions d'alta qualitat exclusivament amb mitjans microinformàtics

- S autoediciôn
- E desktop publishing

## 164 autoeditor m

programa d'autoediciô

- S autoeditor
- E publisher

## <sup>165</sup> biblioteca f

col-lecciô organitzada de programes documentais; la forma 'llibreria' és un cale de l'anglès i s'ha de rebutjar

×,

- S biblioteca; programoteca
- E library

#### 166 caràcter de control m sin. codi de control

caràcter que activa una funciô de control d'un programa déterminât (per exemple: salt de pàgina)

- <sup>S</sup> caràcter de control; côdigo de control
- E control character

167 cursor m

S cursor

E cursor

#### <sup>168</sup> dada f

qualsevol informaciô susceptible de ser tractada informàticament

S dato

E data

## 169 disquet d'instal-laciô m

- <sup>S</sup> disquete de instalaciôn
- E installation diskette

### <sup>170</sup> finestra f

obrir una finestra; tancar una finestra

S ventana

E window

### 171 full de càlcul electrènic m

- S hoja de cálculo electrónica
- E electronic spreadsheet

#### <sup>172</sup> \*icona f sin. \*pictograma

representacio simbôlica d'una funciô per mitjà d'un dibuix; és usual en ordinadors tipus Apple

S icono

E icon

## <sup>173</sup> interfïcie f

component que détermina la manera eom una aplicaciô es eomunica amb l'usuari

una interfïcie molt interactiva

- S interfaz
- E interface

### $174$  menú m

- S menú
- E menu

### 175 menû desplegable m

també és anomenat, col·loquialment, 'menú persiana'

- S menú desplegable
- E pull-down menu

# 176 mode înteractiu m

sin. mode dialogat m

interfîcie que permet un dialèg entre el sistema informàtic i l'usuari

- <sup>S</sup> modo interactivo; modo dialogado
- E interactive mode; conversational mode

## 177 \*paquet integrat m

conjunt de programes presentats <sup>a</sup> l'usuari sota una mateixa interfîcie i amb grans possibilitats d'interconnexiô i de transferència de dades entre élis

- S paquete integrado
- E package; software package

## 178 resident adj

programa o instruccio que resideix en un déterminât dispositiu de la memôria de l'ordinador

- S residente
- E resident

## <sup>179</sup> utilitats f pl

programa, sovint dividit en môduls, que permet <sup>a</sup> l'usuari de fer un seguit d'operacions de manteniment, neteja, gestiô i recerea del dise de l'ordinador
un programa d'utilitats; usar les utilitats per verificar un disquet

 $\sim$ 

÷.

- S utilidades
- E utilities; tools

 $\mathcal{L}^{\text{c}}$  , and  $\mathcal{L}^{\text{c}}$  $\sim$ 

### 5. APLICACIONS

#### 5.2. Processador de textos

#### 180 alinear v tr

alinear un paràgraf a la dreta; alinear un encapçalamcnt a l'esquerra

- S alinear
- E to align

#### <sup>181</sup> arxiu principal m sin. arxiu primari

- 
- <sup>S</sup> archivo principal; archivo primario
- E primary file

## 182 arxiu secundari m

- S archivo secundario
- E secondary file

## 183 bloc de text m

s'usa sovint la forma abreujada 'bloc'

marcar un bloc; activar la definiciô de bloc; copiar un bloc; esborrar un bloc; protegir un bloc; modificar un bloc

- <sup>S</sup> bloque de texto
- E text block

<sup>184</sup> capçalera f

S encabezado

E heading

185 centrar v tr

S centrar

E to center

<sup>186</sup> classificaciô f sin. ordenaciô

classificaciô ascendent; classificaciô descendent

- S clasificación; ordenación
- E sorting

### <sup>187</sup> columna f

columnes paral·leles; columnes periodístiques; distància entre columnes; nombre de columnes

S columna E column

<sup>188</sup> cursiva f

S cursiva<sup>-</sup>

E italic

### 189 diccionari m

diccionari electrônic que duen incorporats els verificadors ortogràfics

diccionari principal; diccionari suplementari; diccionari de sindnims; diccionari d'usuari

- S diccionario
- E dictionary

## <sup>190</sup> divisiô de pantalla f

particio de la pantalla que permet de treballar amb dos documents alhora

- <sup>S</sup> division de pantalla
- E screen splitting

### 191 document m

nom genèric que es dôna <sup>a</sup> qualsevol text que és tractat amb un processador de textos

guardar un document; recuperar un document; copiar un document

- S documento
- E document

## 192 document mestre m

- S documento maestro
- E master document

## 193 espaiat m

## espai que hi ha entre els caràcters <sup>o</sup> paraules d'una mateixa ratlla

espaiat simple; doble espaiat

- S espaciado
- E spacing

#### 194 format m

format de paràgraf; format de document; canviar el format de tot un text; format de data

- S formato
- E format

### <sup>195</sup> fusiô f

acciô de combinar en un document informaciô que prové de dues o més fonts

fusiô d'arxius

- S fusión
- E merge

## 196 guionatge m

- S guionado
- E hyphenation

### 197 inserir v tr

escriure introduint el text dins una seqüència de caràcters que ja existeix; la forma 'insertar' és incorrecta en català

- S inserir; insertar
- E to insert

### 198 interlineat m

espai que es deixa entre dues linies consecutives

- S interlineado
- E line spacing; line height

## <sup>199</sup> justificaciô f

justificaciô a la dreta; justificaciô <sup>a</sup> <sup>V</sup> esquerr<sup>a</sup>

S justificación

E justification

## 200 justificar v tr

fer que un paràgraf <sup>o</sup> una ratlla estiguin alineats per la dreta, per l'esquerra o respecte <sup>a</sup> tots dos costats

justificar una pàgina, un paràgraf, tot un document

S justificar E to justify

<sup>201</sup> Hnia f sin. ratlla

S lînea

E line

202 macroinstrucciô f sin. macrocomanda

s'usa gairebé exclusivament la forma abreujada 'macro'

cridar una macro; dissenyar una macro; executar una macro

S macroinstrucciôn

E macro

203 marge m

marge dret; marge esquerre; marge superior; marge inferior; alinear els marges; fixar els marges

- S margen
- E margin

#### <sup>204</sup> negreta f

- S negrita; negrilla
- E boldface; bold

### 20S nota <sup>a</sup> peu de pàgina f

- S nota a pie de página
- E footnote

#### <sup>206</sup> nota final f

- S nota final
- E endnote

#### <sup>207</sup> numeraciô f

#### numeraciô automàtica de paràgrafs, de ratlles, de notes

- S numeración
- E numbering

## <sup>208</sup> pàgina f

#### avançar pàgina; retrocedir pàgina; posar el número de pàgina

- S pàgina ,
- E page

## <sup>209</sup> paginaciô f

numeraciô de les pagines d'un document

- S paginaciôn
- E pagination; paging

## 210 paràgraf m

- S pârrafo
- E paragraph

## 211 peu m

S pie E foot

## <sup>212</sup> previsualitzaciâ f

opciô d'alguns processadors de textos que permet de veure el document en pantalia gràfica, tal com sortira imprès aproximadament

- S previsualización; vista previa
- E preview

## 213 processador de textos m

sin. [programa de] processament de textos

- <sup>S</sup> procesador de textos
- E word processor

## 214 processament de textos m

- S procesamiento de textos
- E word processing

<sup>215</sup> ratlla f sin. línia

> S lînea E line

## 216 recerca f

recerca cap endavant; recerca cap endarrere

- S büsqueda
- E search

#### 217 reemplaçament m sin. substitució

reemplaçament sistemàtic; reemplaçament parcial

- <sup>S</sup> reemplazo; substituciôn
- E replacing

## <sup>218</sup> rodona f

S redonda E plain

## 219 sagnar v tr

sagnar un paràgraf a la dreta, a <sup>V</sup> esquerra

- S sangrar
- E to indent

### <sup>220</sup> sagnia f

- S sangria
- E indentation

## 221 sait de pàgina m

## sait de pàgina automàtic; sait de pàgina forçat

- S salto de página
- E page break

## 222 sobrescriure v tr

escriure damunt una sequència de caràcters que ja existeix, evitant així d'esborrar el text que ja no interessa de conservar

- S sobreescribir
- E to overwrite; to typeover

## 223 subindex m

- S subíndice
- E subscript

# 224 subratllat m

- S subrayado
- E underline

# 225 superindex m

- S superindice
- E superscript

#### 226 tabulador m

fixar els tabuladors; canviar els tabuladors

- S tabulador
- E tab

## <sup>227</sup> taula f

graella que permet de tenir informacio tabulada, organitzada en files i columnes

S tabla E table

### 228 tipus de lletra m

- <sup>S</sup> tipo de letra
- E font type

### <sup>229</sup> unitat de mesura f

les unitats de mesura més corrents són: centímetres, polzades, punts i piques

- S unidad de medida
- E measure unit

## 230 verificador ortogràfic m

- <sup>S</sup> verificador ortogrâfico
- E spelling-checker

### <sup>231</sup> versaleta f

- S versalita
- E small cap

 $\overline{\phantom{a}}$ 

#### 5. APLICACIONS

### 5.3 Bases de dades

#### 232 banc de dades m

conjunt organitzat de bases de dades

- S banco de datos
- E data bank

#### <sup>233</sup> base de dades f

base de dades jeràrquica; base de dades relacional

- S base de datos
- E database

## 234 camp m

una base de dades amb tres camps; suprimir un camp de la base

 $\epsilon$ 

- S campo
- E field

#### 235 camp clau m

- <sup>S</sup> campo clave
- E key field

#### <sup>236</sup> condiciô f

- S condiciôn
- E condition

#### <sup>237</sup> estructura f

crear l'estructura d'una base de dades; modificar l'estructura d'una base de dades

- S estructura
- E structure

## <sup>238</sup> étiqueta f

en alguns gestors de bases de dades, format de sortida de registres amb una estructura semblant a les etiquetes d'adreces

- S étiqueta
- E label

### 239 format de pantalla m

- S formato de pantalla
- E screen format

### 240 gestor de bases de dades m

sin. sistema de gestiô de bases de dades

programa que permet gestionar una o més bases de dades; per reduccio se sol dir simplement 'base de dades'

- <sup>S</sup> gestor de bases de datos
- E data base manager

## 241 index m

S indice

E index

# 242 indexar v tr

ordenar una base de dades per un camp clau

S indexar

E to index

## 243 informe m

S informe E report

#### <sup>244</sup> lînia d'estat f

S lînea de estado

E status line

#### <sup>245</sup> lînia de missatges f

<sup>S</sup> lînea de mensajes

E message line

## 246 nom de camp m

- S nombre de campo
- E field name

247 ordenar v tr

organitzar una base de dades segons un patrô d'ordenacio déterminât (alfabètic ascendent, numèric descendent, etc.)

S ordenar E to sort

<sup>248</sup> peticio f

S peticiôn E query

#### 249 punt indicatiu m

<sup>S</sup> punto indicativo

E dot prompt

#### 250 registre m

afegir registres; esborrar registres; editar un registre; copiar registres d'un arxiu a un altre

S registro E record

#### 251 reindexar v tr

tomar a indexar una base de dades

S reindexar E to reindçx

#### <sup>252</sup> reordenar f

tomar a ordenar una base de dades

- S reordenar
- E to resort

#### <sup>253</sup> sistema de gestiô de bases de dades f sin, gestor de bases de dades

- <sup>S</sup> sistema de gestion de bases de datos
- E database management System

### 254 tipus de camp m

alguns tipus de camp són: caràcter, numèric, data, lògic...

- <sup>S</sup> tipo de campo
- E fîeld type

4. Indexa

# Index català

adreça 110 ajuda 161 ajuda sensible al context 162 alimentador de paper 59 alinear 180 amplada de carro 60 aparcament 90 arbre de directoris 123 arxiu 124 arxiu de processament per lots <sup>125</sup> arxiu de text 126 arxiu executable 127 arxiu ocult 128 arxiu primari <sup>181</sup> arxiu principal <sup>181</sup> arxiu secundari 182 atribut 129 autoediciô 163 autoeditor 164 banc de dades 232 barra espaiadora 27 base de dades 233 biblioteca 165 bit 100 bloc de text 183 botô d'intensitat 51 botô de contrast 50 botô de lluminositat 51 botô del ratoli 84 bus 111 byte 101

cable d'alimentaciô 8 camî 130 camp 234 camp clau 235 cancel·lar 131 capçal d'impressiô 61 capçal de lectura-escriptura 91 capçalera 184 cara 92 caràcter 132 caràcter de control 166 caràcter multivalent 133 carro 62 cartutx de cinta 63 centrar 185 cilindre 93 classificacio 186 clic 85 clicar 86 codi de control 166 columna 187 comparaciô d'arxius 134 condiciô 236 controlador de dise 112 controlador del ratoli 87 côpia 135 copia de seguretat 136 copiar 137 coprocessador matemàtic 113 crear 138 cursiva 188 cursor 52 dada 168 data 139 densitat 94 diccionari 189 directori 140 directori arrel 141 dise CD-ROM 11 dise dur 9 dise fîx 9 dise flexible 10 disc òptic compacte 11 dise RAM 102 dise rfgid 9

dise tou 10 dise Virtual 102 disquet 10 disquet d'arrencada 142 disquet d'instal·lació 169 disquet d'origen 143 disquet de destinaciô 144 divisiô de pantalla 190 document 191 document mestre 192 editar 145 editor de text 146 emmagatzemar 103 esborrar 147 escandallador 12 escànner 12 esfera môbil 88 espaiat 193 estora 89 estructura 237 étiqueta 238 étiqueta 95 étiqueta de volum 96 executar 148 extensiô d'arxiu 149 filtre de pantalla <sup>53</sup> finestra 170 fitxer 150 format 151 format 194 format de pantalla 239 formatar 152 full de càlcul electrònic 171 fusió 195 gestor de bases de dades 240 guardar 153 guionatge 196 hora 154 icona 172 impressiô 64 impressora 13 impressora d'impacte 65 impressora d'injecciô 66 impressora de percussiô 65 impressora de raig de tinta 66

ij.

impressora làser 67 impressora matricial 68 impressora tèrmica 69 imprimir 70 index 241 indexar 242 informe 243 inicialitzar 114 inserir 197 instrucciô 155 interficie 173 interficie 14 interlineat 198 interruptor 54 interruptor 71 joc de caràcters 72 justificaciô 199 justificar 200 kilobyte 104 linia 201 línia d'estat 244 linia de missatges 245 llapis electrônic <sup>15</sup> llapis ôptic 15 llapis selector 15 llistat 73 macrocomanda 202 macroinstrucciô 202 maneta de jocs 16 marge 203 matriu de punts 74 megabyte 105 megaoctet 105 memôria 17 memôria d'accès aleatori 108 memôria d'accès ràpid <sup>108</sup> memôria intermèdia 106 memôria magnètica <sup>107</sup> memôria morta 109 memôria protegida 109 memôria RAM 108 memôria ROM 109 memôria solament de lectura <sup>109</sup> memôria viva 108 menú 174

menú desplegable 175 microordinador <sup>1</sup> microprocessador 115 modalitat d'impressiô <sup>75</sup> mode interactiu 176 mòdem 18 monitor 19 negreta 204 nom d'arxiu 156 nom de camp 246 nota <sup>a</sup> peu de pàgina 205 nota final 206 numeracio 207 ordenacio 186 ordenar 247 ordinador 2 ordinador compatible <sup>3</sup> ordinador de sobretaula 4 ordinador domèstic 5 ordinador individual 6 ordinador personal <sup>6</sup> ordinador portable <sup>7</sup> ordinador portàtil <sup>7</sup> pàgina 208 paginaciô 209 pantalla 55 paper continu 76 paquet integrat 177 paràgraf 210 paràmetre 157 perifèric 20 peticiô 248 peu 211 pictograma 172 pista 97 pixel 56 plaça base 116 plaça principal 116 plôter 24 polzada 98 previsualitzaciô 212 processador de textos 213 processament de textos 214 punt indicatiu 249 quadre de control 77

quilooctet 104 ranura d'expansiô 117 ratlla 215 ratoli 21 recerca 216 reemplaçament 217 registre 250 reindexar 251 reordenar 252 resident 178 resoluciô 57 roda dentada d'alimentaciô 78 rodona 218 ruta 158 safata d'alimentaciô 79 sagnar 219 sagnia 220 sait de pàgina <sup>221</sup> salvar 153 sector 99 servar 153 sistema de gestiô de bases de dades 253 sobrescriure 222 sòcol 118 subdirectori 159 subîndex 223 subratllat 224 substituciô 217 superindex 225 tabulador 226 tabulador 28 tambor 80 targeta del sistema 116 targeta gràfîca 119 taula 227 tauleta gràfîca 22 tecla 29 tecla d'altemativa 30 tecla d'altemativa gràfîca <sup>31</sup> tecla d'avançar pàgina <sup>32</sup> tecla d'esborrar 33 tecla d'escapada 34 tecla d'impressiô de pantalla <sup>35</sup> tecla d'inserir 36 tecla de bloqueig de majúscules 37

tecla de control 38 tecla de funciô 39 tecla de majúscules 40 tecla de pausa 41 tecla de posiciô final 42 tecla de posiciô inicial 43 tecla de reinicialitzaciô 120 tecla de retom [de carro] 44 tecla de retrocedir pàgina 45 tecla de retrocés 46 tecla del ratolî 84 teclat 23 teclat alfanumèric 47 teclat numèric 48 teclejar 49 tinta en pois 82 tinta magnètica 82 tipus de camp 254 tipus de lletra <sup>81</sup> tipus de lletra 228 toner 82 traçador 24 unitat central de procès <sup>25</sup> unitat de dise 26 unitat de mesura 229 utilitats 179 velocitat d'impressiô <sup>83</sup> velocitat de rellotge <sup>121</sup> verificaciô de dise 160 verificador ortogràfic 230 versaleta 231 visualitzar 58 xip 122

 $\sim$   $\sim$ 

# index castellà

alimentador de papel 59 alinear 180 almacenar 103 almohadilla 89 anchura del papel 60 aparcamiento 90 ârbol de directorios 123 archivo de proceso por lotes 125 archivo de texto 126 archivo ejecutable 127 archivo oculto 128 archivo primario <sup>181</sup> archivo principal <sup>181</sup> archivo secundario 182 archivo; fichera 124 atributo 129 autoediciôn 163 autoeditor 164 ayuda 161 ayuda sensible al contexto 162 banco de datos 232 bandeja de alimentaciôn 79 base de datos 233 biblioteca 165 bit 100 bloque de texto 183 borrar 147 botón de brillo 51 botôn de contraste 50 botón del ratón 84 bus 111 büsqueda 216 byte 101 cabeza de impresión 61 cabeza de lectura-escritura 91 cabezal de impresion <sup>61</sup> cable de alimentaciôn 8 camino 130 camino 158

campo 234 campo clave 235 cancelar 131 cara 92 carâcter 132 carâcter de control 166 carro 62 cartucho de cinta 63 centrar 1B5 cilindro 93 clasifîcaciôn 186 clic 85 clicar 86 côdigo de control 166 columna 187 comando 155 comodín 133 comparaciôn de archivos 134 condiciôn 236 controlador de disco 112 controlador del ratón 87 copia 135 copia de seguridad 136 copiar 137 coprocesador matemâtico 113 crear 138 cursiva 188 cursor 167 cursor 52 chip 122 dato 168 densidad 94 diccionario 189 direcciôn 110 directorio 140 directorio raîz 141 disco CD-ROM 11 disco duro 9 disco fijo 9 disco flexible 10 disco óptico compacto 11 disco RAM 102 disco Virtual 103 disquete 10 disquete de arranque 142

disquete de destino 144 disquete de instalación 169 disquete origen 143 divisiôn de pantalla 190 documento 191 documento maestro 192 editar 145 editor de texto 146 ejecutar 148 encabezado 184 escâner 12 esfera môvil 88 espaciado 193 espaciador 27 estructura 237 étiqueta 95 étiqueta 238 étiqueta de volumen 96 explorador 12 extension de archivo 149 fecha 139 fichero 150 filtro de pantalla <sup>53</sup> formatear 152 formato 151 formato 194 formato de pantalla 239 fusión 195 gestor de bases de datos 240 guardar 153 guionado 196 hoja de câlculo electrônica <sup>171</sup> hora 154 icono 172 impresión 64 impresora 13 impresora de chorro de tinta 66 impresora de impacto 65 impresora de inyecciôn 66 impresora de percusiôn 65 impresora láser 67 impresora matricial 68 impresora térmica 69 imprimir 70 indexar 242

indice 241 informe 243 inicializar 114 inserir 197 insertar 197 instrucciôn 155 interfaz 173 interfaz 14 interlineado 198 interruptor 71 interruptor 54 juego de caractères 72 justificación 199 justificar 200 kilobyte 104 lâpiz ôptico 15 lînea 201 lînea 215 lînea de estado 244 lînea de mensajes 245 listado 73 macroinstruccion 202 margen 203 matriz de puntos 74 megabyte 105 memoria 17 memoria de acceso aleatorio 108 memoria de solo lectura 109 memoria intermedia 106 memoria magnética 107 memoria muerta 108 memoria muerta 109 menú 174 menú desplegable 175 microordenador <sup>1</sup> microprocesador 115 modalidad de impresiôn 75 modem 18 modo dialogado 176 modo interactivo 176 monitor 19 negrilla 204 negrita 204 nombre de archivo 156 nombre de campo 246

nota <sup>a</sup> pie de pâgina 205 nota final 206 numeraciôn 207 ordenaciôn 186 ordenador 2 ordenador compatible <sup>3</sup> ordenador de sobremesa 4 ordenador doméstico 5 ordenador personal 6 ordenador portâtil 7 ordenar 247 pâgina 208 paginaciôn 209 palanca de juegos 16 panel de control 77 pantalla 55 papel continuo 76 paquete integrado 177 parámetro 157 pârrafo 210 periférico 20 peticiôn 248 pie 211 pista 97 pixel 56 plaça base 116 previsualizaciôn 212 procesador de textos 213 procesamiento de textos 214 programoteca 165 pulgada 98 punto indicativo 249 ranura de expansiôn 117 ratôn 21 redonda 218 reemplazo 217 registre 250 reindexar 251 reordenar 252 residente 178 resolución 57 rueda dentada de alimentación 78 ruta 158 ruta 130 salto de pâgina 221

salvar 153 sangrar 219 sangria 220 sector 99 sistema de gestion de bases de datos 253 sobreescribir 222 subdirectorio 159 subîndice 223 subrayado 224 substituciôn 217 superindiee 225 tabla 227 tableta grâfica 22 tabulador 226 tabulador 28 tambor 80 tarjeta grâfica 119 tecla 29 tecla de altemativa 30 tecla de altemativa grâfica <sup>31</sup> tecla de avanzar pâgina 32 tecla de bloqueo de mayúsculas 37 tecla de borrar 33 tecla de control 38 tecla de escape 34 tecla de funciôn 39 tecla de impresiôn de pantalla 35 tecla de insertar 36 tecla de mayúsculas 40 tecla de pausa 41 tecla de posiciôn final 42 tecla de posiciôn inicial <sup>43</sup> tecla de reinicializaciôn 120 tecla de retomo [de carro] 44 tecla de retroceder pâgina 45 tecla de retroceso 46 tecla de suprimir- 33 tecla del ratôn 84 teclado 23 teclado alfanumérico 47 teclado numérico 48 teclear 49 tipo de campo 254 tipo de letra <sup>81</sup> tipo de letra 228

toner; tinta magnética <sup>82</sup> trazador 24 unidad central de proceso <sup>25</sup> unidad de disco 26 unidad de medida 229 utilidades 179 velocidad de impresiôn <sup>83</sup> velocidad de reloj <sup>121</sup> ventana 170 verificaciôn de disco 160 verificador ortogrâfico <sup>230</sup> versalita 231 via 158 via 130 vista previa 212 visualizar 58 zócalo 118

 $\tilde{\phantom{a}}$ 

÷  $\mathcal{L}(\mathcal{L})$ 

# index anglès

address 110 align, to 180 alphanumeric keypad 47 alt graphic key 31 altemate key 30 archive 124 attribute 129 backspace key 46 backup copy 136 batch file 125 bit 100 bold 204 boldface 204 boot disk 142 break key 41 brightness button 51 buffer 106 buffer storage <sup>106</sup> bus 111 byte 101 cancel, to 131 caps lock key 37 carriage 62 carriage width 60 CD-ROM [disk] <sup>11</sup> center, to 185 central processing unit <sup>25</sup> click 85 click, to 86 clock speed <sup>121</sup> column 187 command 155 command file 127 compatible computer <sup>3</sup> computer 2

condition 236 context-sensitive help 162 continous form 76 contrast button 50 control character 166 control key 38 control panel 77 conversational mode 176 copy 135 copy, to 137 cursor 167 cursor 52 cylinder 93 character 132 character set 72 chip 122 data 168 data bank 232 data base manager 240 database 233 database management system 253 date 139 delete key 33 delete, to 147 density 94 desk computer 4 desktop computer 4 desktop publishing 163 dictionary 189 directory 140 disk controller 112 disk checking 160 disk unit 26 display 55 display, to 58 document 191 dot matrix 74 dot prompt 249 dot [matrix] printer <sup>68</sup> drum 80 edit, to 145 electronic spreadsheet 171 end key 42 endnote 206 enter key 44
erase, to 147 escape key 34 execute, to 148 expansion slot 117 feed cable 8 field 234 field name 246 field type 254 file 124 file 150 file comparison <sup>134</sup> file extension 149 file name 156 fixed disk 9 floppy disk 10 font 81 font type 228 foot 211 footnote 205 format 151 format 194 format, to 152 function key 39 graphie card 119 graphie tablet 22 hard disk 9 head 92 heading 184 help 161 hidden file 128 home computer <sup>5</sup> home key 43 hour 154 hyphenation 196 icon 172 impact printer 65 inch 98 indent, to 219 indentation 220 index 241 index, to 242 initialize, to 114 ink jet printer <sup>66</sup> insert key 36 insert, to 197

 $-1 - 7$ 

UNIVERSIME SU ANGLIONA

*BERVEI DE LLENGUA CATALANA* 

installation diskette 169 interactive mode 176 interface 14 interface 173 italic 188 joystick 16 justification 199 justify, to 200 key 29 key field 235 keyboard 23 kilobyte 104 label 95 label 238 laser printer 67 library 165 light pen 15 line 215 line 201 line height 198 line spacing <sup>198</sup> listing 73 macro 202 magnetic ink 82 magnetic memory 107 make, to 138 margin 203 master document 192 math coprocessor 113 measure unit 229 megabyte 105 memory 17 menu 174 merge 195 message line 245 microcomputer <sup>1</sup> microprocessor H5 modem 18 monitor 19 motherboard mouse 21 mouse button 84 mouse driver 87 mouse pad 89 numbering 207

numeric keypad 48 overwrite, to 222 package 177 page 208 page break 221 page down key <sup>45</sup> page up key 32 pagination 209 paging 209 paper tray 79 paragraph 210 parameter 157 parking 90 path 158 path 130 peripheral device 20 Personal computer 6 pin feed tractor 78 pixel 56 plain 218 plotter 24 portable computer 6 power switch 71 power switch 54 preview 212 primary file <sup>181</sup> print rate 83 print screen key 35 print, to 70 printer 13 printing 64 printing head <sup>61</sup> printing mode 75 publisher 164 pulî-down menu 175 query 248 RAM disk 102 random access memory 108 read only memory 109 read/write head 91 record 250 reindex, to 251 replacing 217 report 243 reset key 120

resident 178 resolution 57 resort, to 252 retum key 44 root directory <sup>141</sup> rubber bail 88 save, to 153 scanner 12 screen 55 screen filter 53 screen format 239 screen splitting 190 search 216 secondary file <sup>182</sup> sector 99 sheet feeder 59 shift key 40 small cap 231 Socket 118 software package 177 sort, to 247 sorting 186 source file 143 space bar 27 spacing 193 spelling-checker 230 status line 244 store, to 103 structure 237 subdirectory 159 subscript 223 superscript 225 System board 116 tab 226 tab key 28 table 227 tape cartridge 63 target file 144 text block 183 text editor 146 text file 126 thermal printer 69 toner 81 tools 179 track 97

transportable computer 7 tree directory 123 type font <sup>81</sup> type, to 49 typeover, to 222 underline 224 utilities 179 Virtual disk volume label 96 wildcard 133 winchester disk 9 window 170 word processing 214 word processor 213

 $\sim$ 

S.

 $\mathcal{A}$  . The state  $\mathcal{A}$ 

 $\tilde{\phantom{a}}$ 

#### 5. Sigles i abreviacions

Les sigles formen part de l'argot informàtic amb què l'usuari del microordinador topa cada dia, ja sigui en els manuals que ha de fer servir, en els missatges que apareixen sovint <sup>a</sup> la pantalla, o en les instruccions que acompanyen un producte que s'ha de desembalar.

Les observacions que es fan en el prôleg sobre la ràpida i desordenada difusio del lèxic del microordinador també es poden aplicar <sup>a</sup> les sigles, formes abreujades i símbols que són molt habituals en aquest camp. Per aquesta raó, ha semblat que podria ser d'utilitat un apèndix que recollís aquestes formes, en traduis el significat de la llengua original i hi fes alguna observacio que, o bé n'expliqui el sentit, <sup>o</sup> bé permeti comprendre el context en què s'utilitzen habitualment.

La llista està ordenada alfabèticament, perquè la consulta sigui més fàcil i ràpida. De la llista inicial de sigles, se n'ha seleccionat un centenar llarg d'entre les que apareixen amb més freqüència en textos de tipus divulgatiu o manuals d'üs general.

La majoria de les sigles té una ünica forma en anglès, <sup>i</sup> és aquesta forma la que es lletreja, sovint <sup>a</sup> l'anglesa <sup>o</sup> <sup>a</sup> la castellana; en algun cas, perô, les obres de consulta han assajat d'introduir una sigla catalana équivalent, que també s'ha mirât de recollir en aquest apèndix (vegeu els casos de OS i PC). Quan alguna sigla podia presentar dubtes <sup>o</sup> problèmes <sup>a</sup> l'hora de pronunciar-la, s'ha posât <sup>a</sup> la nota, entre claudàtors, una pronüncia figurada.

Les informacions que es dónen són:

La SIGLA, en lletres majúscules i negreta

El nom desenvolupat en anglès

La traducció catalana del nom anglès, en cursiva, seguit de la sigla catalana [entre claudàtors], si és que n'hi ha

La nota, opcional; quan s'indica la pronüncia es fa, també, [entre claudàtors]

**ACU** Adress Control Unit unitat de control d'adreces

és una de les parts de la Unitat Central de Procès

## ADP

Automatic Data Processing processament automàtic de dades

és un dels noms corrents en anglès per designar la microinformàtica; també s'utilitza la forma EDP

ALU Arithmetic and Logical Unit Unitat Aritmètica i Lôgica [UAL]

és una de les parts de la Unitat Central de Procès

# ASCII

American Standard Code for Information Interchange codi americà estàndard per a l'intercanvi d'informaciô

'codi ASCII'; també es troba escrit amb minúscules: 'caràcter ascii' [àski]

AT Advanced Technology tecnologia avançada

tipus de microordinador compatible més avançat que l'XT, basat en el microprocessador 80286 o superiors; és una denominaciô usual en català: 'a la feina treballo amb un AT' [a-té]

AZERTY azerty

azerty, teclat adaptaciô francesa del teclat 'qwerty'

# B

byte octet; byte

unitat de capacitat de memôria, que correspon, normalment, <sup>a</sup> una cadena de vuit bits; precedit per una K, indica 1000 bytes; precedit per una M, <sup>1</sup> 000 000 de bytes (aproximadament)

**BCD** Binary Coded Decimal Decimal Codificat en Binari [DCB]

'notaciô décimal binària'; 'representaciô décimal binària'

BEL bell campana, timbre

#### BIN binary binari

# BIOS

Basic Input-Output System sistema bàsic d'entrada-sortida

se sol utilitzar en femenî: 'la BIOS del sistema'

BPI Bit Per Inch bit per polzada

**BPS** Bit Per Second bit per segon

BS backspace espai enrere, retrocés

# **CAD**

Computer Aided Design; Computer Assisted Design Disseny Assistit per Ordinador [DAO]

disseny s'ha d'entendre en el sentit de 'concepciô'; es parla habitualment de 'sistemes CAD/CAM'

CAD/CAM Computer Aided [Assisted] Design and Manufacturing disseny i fabricaciô assistits per ordinador

aquesta abreviatura composta és molt usual: 'sistemes CAD/CAM'

**CAE** Computer Aided Engineering Enginyeria Assistida per Ordinador

ä

# CAI

Computer Aided Instruction; Computer Assisted Instruction Ensenyament Assistit per Ordinador; Entrenament Assistit per Ordinador [EAO]

### CAL.

Computer Assisted Learning; Computer Aided Learning aprenentatge assistit per ordinador

en alguns contextos es fa una distinciô entre CAL ('aprenentatge') i CAI ('entrenament', més que no 'ensenyament'); per exemple, un simulador de vol seria una aplicació més propera al CAI que al CAL

# CAM

Computer Aided Manufacturing; Computer Assisted Manufacturing fabricaciô assistida per ordinador; producciô assistida per ordinador [PAO]

es parla en general de 'sistemes CAD/CAM'

CAM Content Addressable Memories memôria associativa

**CAP** capital letter lletra majûscula

CD Compact-Disc dise compacte

vegeu CD-ROM

CD-ROM

Compact Disc - Read Only Memory dise àptic compacte (no reescribible - no esborrable)

es tracta d'un dise ôptic de gran capacitat, d'üs essencialment documentai; s'usa sobretot la forma abreujada CD-ROM: 'tenir un diccionari en CD-ROM' [sé-dé-rom]

CGA Color Graphics Adapter adaptador per a gràfics en color tipus de targeta gràfica [sé-gé-a]

CPI Character Per Inch caràcter per polzada

#### CPS

Character Per Second caràcters per segon

indicador de la velocitat d'impressiô en les impressores matricials: 'una impressora de 300 cps'; esta essent substituït per la mesura PPM

#### **CPU**

Central Processing Unit Unitat Central / Unitat Central de Procès [UCP] / [UC]

la CPU conté la Unitat Aritmètica i Logica; [sé-pé-u] (forma anglesa) [u-sé-pé] (forma catalana)

# CR

carriage retum retorn de carro

se sol parlar de CR <sup>o</sup> retorn de carro en modalitat de text; quan la mateixa tecla s'utilitza per entrar una instrucciô, aleshores és fa servir 'enter'

**CRC** Cyclic Redundancy Check Control de Redundància Cîclica

**CRT** Cathodic Ray Tube tub de raigs catôdics

fa referència al tub de les pantalles dels microordinadors

**CTRL** control control

tecla de l'ordinador

DB Database base(s) de dades [BD]

# DBMS

Data Base Management System Sistema de Gestiâ de Bases de Dades [SGBD]

aplicaciô que permet gestionar un conjunt de bases de dades

DEMO démonstration demostraciô

forma abreujada de 'demostraciô', d'üs corrent en argot informàtic: 'una versiô demo', 'van fer una demo del programa'

#### DOS Disk Operative System sistema operatiu de dise

la sigla anglesa és d'üs habituai; en català, el nom desenvolupat més .usat és 'sistema operatiu', Aquesta sigla es pot referir també al sistema operatiu concret de la casa Microsoft: 'quina versiô del DOS fas servir?'

#### DPI Dot Per Inch punts per polzada [PPP]

indicador de capacitat de resoluciô, que s'utilitza sobretot en impressores làser: 'una impressora de 300 dpi'

#### DSR

Data Set Ready transmissiô a punt

# DSS

Decision Suport System sistema d'ajudes a la decisiô; gestor d'idees

# DTP

DeskTop Publishing autoediciô

literalment vol dir 'sistema d'edicio de sobretaula'; s'aplica als equipaments o aplicacions microinformàtics que permeten de treure publicacions d'alta qualitat amb mitjans relativament modestos

**DTU** Display Terminal Unit unitat de visualitzaciô; visualitzador la unitat de visualització més corrent és el monitor, però també pot ser un teletip, o altres dispositius

#### EAROM

Electrically Altérable Read Only Memory memòria només de lectura alterable elèctricament

#### EBCDIC

Extended Binary Coded Decimal Interchange Code codi per a l'intercanvi decimal codificat en binari, ampliat

#### EDP

Electronic Data Processing processament electrônic de dades

és una de les formes amb què l'anglès désigna la microinformàtica, al costat de l'ADP

# EEPROM

Electrically Erasable Programmable Read Only Memories memôria només de lectura esborrable i programable elèctricament

### EGA

Erihanced Graphics Adapter adaptador de gràfics millorat

tipus de targeta gràfica d'alta resolucio, superior <sup>a</sup> la CGA

EOB end of block fi de bloc

EOD end of data fi de les dades

**EOF** 

 $\overline{\mathcal{C}}$ 

end of file fi de fitxer; final de fitxer

EOJ end of job fi de treball; final de treball

EOLN end of line final de lînia; final de ratlla

EOT end of transmission fi de transmissiô; final de transmissiô

EPROM Erasable Programmable Read Only Memory memdria només de lectura esborrable i programable

EQ equal than igual que

equival  $a =$ 

**ESC** escape escapament; escapada

es tracta d'una forma abreujada que, coïncident amb el nom de la tecla, ha substituït qualsevol altra denominaciô: 'cal fer esc per interrompre l'acciô'

#### ESDI

Enhanced Small Device Interface interficie millorada de petits dispositius

#### **ETX**

end of text fi de text

FAT File Allocation Table taula d'assignaciô d'arxius

FD Floppy Disk dise flexible; dise tou; disquet

forma abreujada que désigna el dise flexible; en anglès se sol utilitzar, en plural, la forma FDD <sup>o</sup> FFDD

FIFO First In-First Out primer d'entrar, primer de sortir

tipus de memôria

Ŷ.

GB **Gigabyte** gigaoctet; gigabyte

equival <sup>a</sup> mil milions de bytes; s'utilitza en entoms que necessiten quantitats énormes de memôria (gràfics, per exemple) i grans ordinadors

**GE** greater or equal than més gran o igual que equival  $a \ge$ 

**GT** greater than més gran que

equival <sup>a</sup> >

HD

hard disk dise dur

forma abreujada habituai de designar el dise dur: '1 HD de 40 MB'

**HEX Hexadecimal** hexadecimal

es tracta d'una reduccio molt utilitzada en anglès

Ŷ. HT horizontal tabulation tabulaciô horitzontal I/O Input / Output entrada / sortida

la sigla no es iletreja mai, sempre s'usa el nom desenvolupat: 'canal d'entrada / sortida'; 'àrea d'entrada /sortida'

INFO information informaciô

forma abreujada d"informaciô', d'üs corrent

IPL **Initial Program Loader** carregador del programa inicial

KB

kilobyte quilooctet; quilobyte

unitat de capacitat de memòria: equival a 1024 bytes o octets; és un símbol, no una abreviatura; pot aparèixer sota diverses formes; KB, Kb, kb

KWIC Key Word in Context paraula clau del context

LAN Local Area Network xarxa d'àrea local

# LCD Liquid Cristal Display pantalla de cristall liquid

la sigla és molt difosa perquè s'aplica <sup>a</sup> d'altres camps: 'pantalla LCD' [pantalla ela-sé-dé]

LE lower or equal than més petit o igual que

equival  $a \leq$ 

#### LED

Light Emitting Diode diode emissor de llum; diode électroluminescent

la forma 'LED' esta molt estesa, i s'aplica <sup>a</sup> altres camps: 'una pantalla arnb indicadors LED'

#### LF

line feed salt de línia

#### LIFO

Last In-First Out darrer que entra, primer que surt

és un tipus de memôria

# LQ

Letter Quality qualitat de carta; qualitat tipus carta indicador de la qualitat d'impressiô en les impressores matricials; sol correspondre <sup>a</sup> les impressores amb matriu de 24 agulles [ela-qu]

LT lower than més petit que

equival <sup>a</sup> <

#### MB

Megabyte megaoctet; megabyte

unitat de capacitat de memôria que equival <sup>a</sup> <sup>1024</sup> KB (1 000 000 de bytes, en termes aproximats); és per tant un simbol; es pot trobar escrit de diferents maneres: MB, Mb, mb

# MBM

Magnetic Bubble Memories memôria de bombolles magnétiques

# MCGA

Multicolor Graphics Adapter adaptador de gràfics multicolor

tipus de targeta gràfica posterior <sup>a</sup> la CGA, que en millora les prestacions [ema-sé-gé-a]

# MOS

Métal Oxid Semiconductor semiconductor de metall òxid

material que dôna lloc <sup>a</sup> una tecnologia utilitzada en la formaciô de circuits integrats: ' memôria CMOS'

MSS Multi-Spectral Scanner escànner multispectral

NE not equal than no igual a

equival  $a \neq$ 

NETBIOS Network Basic Input/Output System sistema bàsic d'entrada/sortida per a xarxa

'interficie NETBIOS'

NLQ Near Letter Quality qualitat gairebé de carta

indicador de la qualitat d'impressiô en les impressores matricials; sol correspondre <sup>a</sup> les impressores amb matriu de 9 agulles [ena-ela-qu]

**OCR Optical Character Recognition** reconeixement ôptic de caràcters; lectura ôptica de caràcters [ROC]

OMR Optical Mark Récognition reconeixement dptic de marques; lectura ôptica de marques

OS **Operating System** Sistema Operatiu [SO]

és la sigla genèrica que designa el sistema operatiu en anglès; en entorn IBM també pot referir-se a un sistema operatiu concret (OS/2)

PC Personal Computer Ordinador Personal [OP]

la sigla PC és molt usual en català; el plural en anglès se sol escriure PCs o PC's; en català s'ha d'escriure sense essa: 'els PC' [els pé-sé]

PL. Program Language llenguatge de programació

**PPM** Pages Per Minute pàgines per minut

indicador que serveix per mesurar la velocitat d'impressió de les impressores -- làser, sobretot--: 'una impressora de 8 ppm'

# **PROM**

Programmable Read Only Memory memòria morta programable; memòria passiva programable

PTR PrinTeR impressora forma abreujada amb què es designen arxius o controladors d'impressio, programes de gestiô d'impressores, etc.

#### **OWERTY**

qwerty qwerty, teclat

tipus de teclat estàndard; el nom coincideix amb les sis primeres lletres dels teclats de la majoria de màquines d'escriure i d'ordinadors

#### RAM

Random Access Memory memôria RAM; memdria d'accès aleatori; memària viva; memôria d'accès ràpid

'memôria RAM' és la denominaciô més correntment utilitzada; la forma 'memôria d'accès ràpid' és una proposta del Termcat

REM remark remarca; nota; comentari

forma abreujada molt corrent en alguns llenguatges per indicar que el que segueix a la mateixa ratlla és un comentari o una nota, i no una instrucció

RJE Remote Job Entry entrada remota de feines

#### ROM

Read-Only Memory memdria ROM; memdria morta; memdria només [solament] de lectura; memdria protegida

'memôria ROM' és la denominaciô més correntment utilitzada; la forma 'memôria protegida' és una proposta del Termcat

ROS Read-Only Storage memôria morta

és un sinônim de memôria ROM

# RPG

Report Program Generator Generador Automàtic de Programes; Generador d'aplicacions [GAP]

és el nom comercial d'un llenugatge de programaciô: 'RPG/2'

# SQL Structured Query Language llenguatge estructurat d'interrogaciô

és un format estàndard de bases de dades, tant en microordinadors com —sobretot- en ordinadors grans [essa-cu-ela]

STX Start of Text Character caràcter d'inici de text

TAB tabulator

tabulador

forma abreujada habituai que désigna el tabulador en anglès; TAB, sovint escrit en minúscules, ha passat a ser la forma més habitual

TS Time Sharing temps compartit

VGA Video Graphics Array matriu gràfica de video

tipus de targeta gràfica, de resolució superior a la EGA [vé-gé-a]

VMS Virtual Memory System sistema de memòria virtual

VT vertical tabulation tabulaciô vertical

WORM Write Once Read Many escriu una vegada, en llegeix moltes

tipus de memôria

#### WP

Word Processor; Word Processing processador de textos; processament de textos

no és estrictament una sigla, sinô una abreviatura bastant corrent; coincideix amb les sigles comercials de WP (WordPerfect)

# WYSIWYG

What You See Is What You Get el que veus és el que obtindràs

ä

sovint s'escriu en minuscules: 'sistema Wysiwyg'; fa referència <sup>a</sup> la possibilitat de visualitzar les dades en pantalla d'una manera molt semblant a la que després sortira impresa

XT eXtended Technology tecnologia ampliada

tipus de microordinador posterior al PC d'IBM, que en millora les prestacions: 'un XT' [ics-té]

 $\tilde{\mathcal{C}}$ 

ALEIX, J.; TREMOSA, M. Glossari de termes d'informàtica. Andorra la Vella: Crédit Andorrà, 1986.

BIOVIN, G.; DUQUET-PICARD, D. Vocabulaire du logiciel. Montréal: Office de la Langue Française, 1987.

CASTELLANOS, C.; FERRÀNDIZ, E. Diccionari d'informàtica. 2a ed. Barcelona: Cambra Oficial de Comerç, Industria i Navegaciô de Barcelona, 1986,

Connecta el micro: Index i Vocabulari. Barcelona: Fundaciô Caixa de Pensions, 1986.

DE VILLERS, M-É. Vocabulaire du micro-ordinateur. Québec: Gouvernement du Québec, 1989.

Glossaire des termes officiels de l'informatique. 2a ed. Paris: Commission ministérielle de terminologie de l'informatique, 1989.

Glossary Informatics = Lexique informatique. Ottawa: Minister of Supply and Services, 1990.

Gran Enciclopèdia Catalana. 2a ed. Barcelona: Fundaciô Enciclopèdia Catalana, 1986-1989.

Vocabulario normalizado de informàtica. Madrid: Direcciôn General de Organizaciôn, Procedimientos <sup>e</sup> Informàtica, 1987.

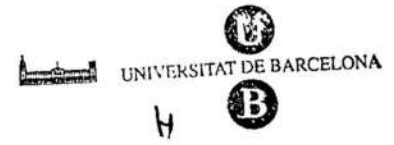

Serveis Lingüístics

Melcior de Palau, 140 08014 Barcelona

53. CII.351. VOC

# $\label{eq:2.1} \begin{array}{ll} \mathbf{q}^{(0)}_{\mathbf{q}}(\mathbf{x}) & \\ & \\ \mathbf{q}^{(0)}_{\mathbf{q}}(\mathbf{x}) & \\ & \\ \mathbf{q}^{(0)}_{\mathbf{q}}(\mathbf{x}) & \\ & \\ \mathbf{q}^{(0)}_{\mathbf{q}}(\mathbf{x}) & \\ & \\ \mathbf{q}^{(0)}_{\mathbf{q}}(\mathbf{x}) & \\ & \\ \mathbf{q}^{(0)}_{\mathbf{q}}(\mathbf{x}) & \\ & \\ \mathbf{q}^{(0)}_{\mathbf{q}}(\mathbf{x}) & \\ & \\ \mathbf{q}^{(0)}_{\mathbf{q}}(\mathbf{x})$

 $\mathcal{B}$  $\mathcal{L}^{\text{max}}_{\text{max}}$ 

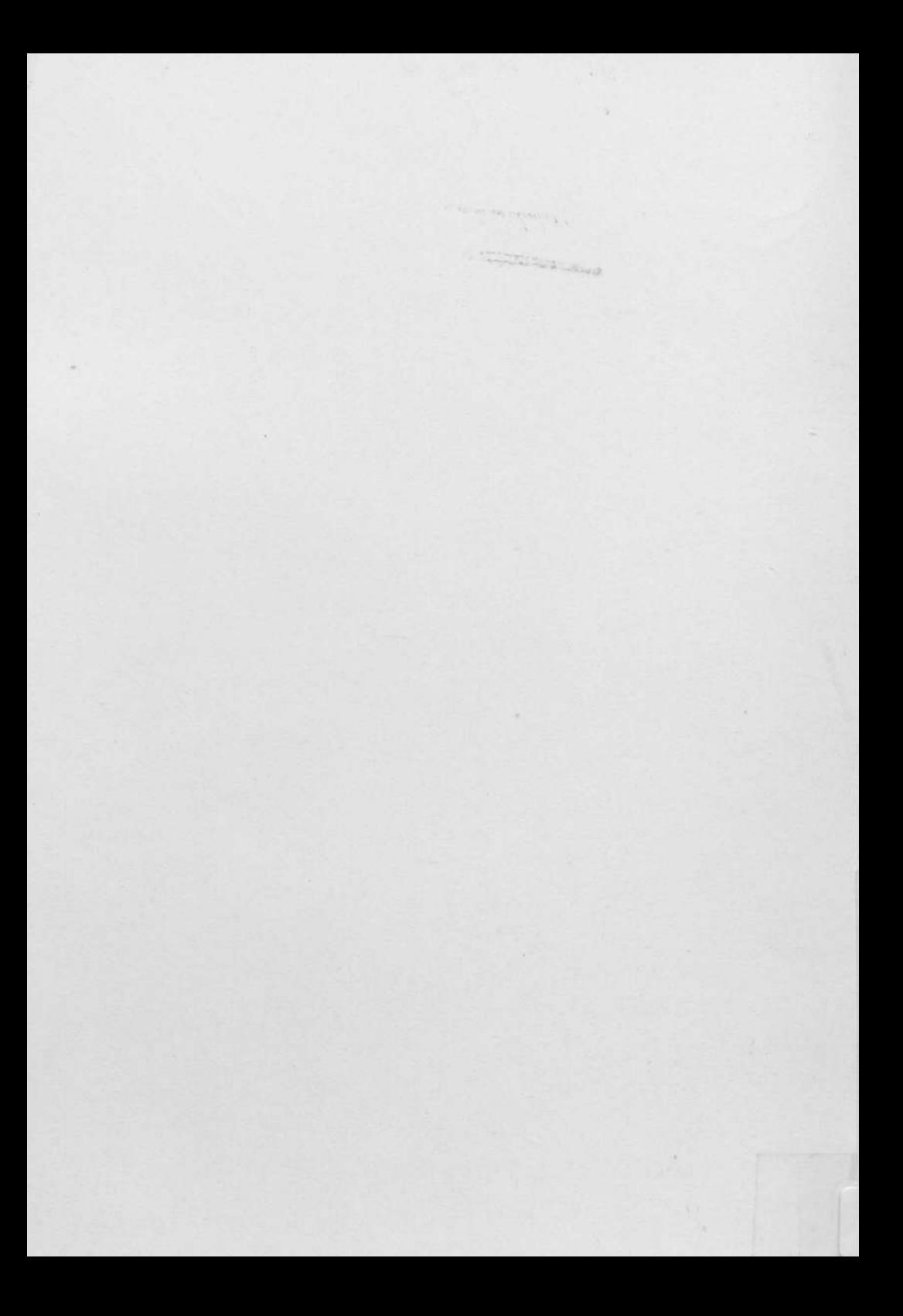